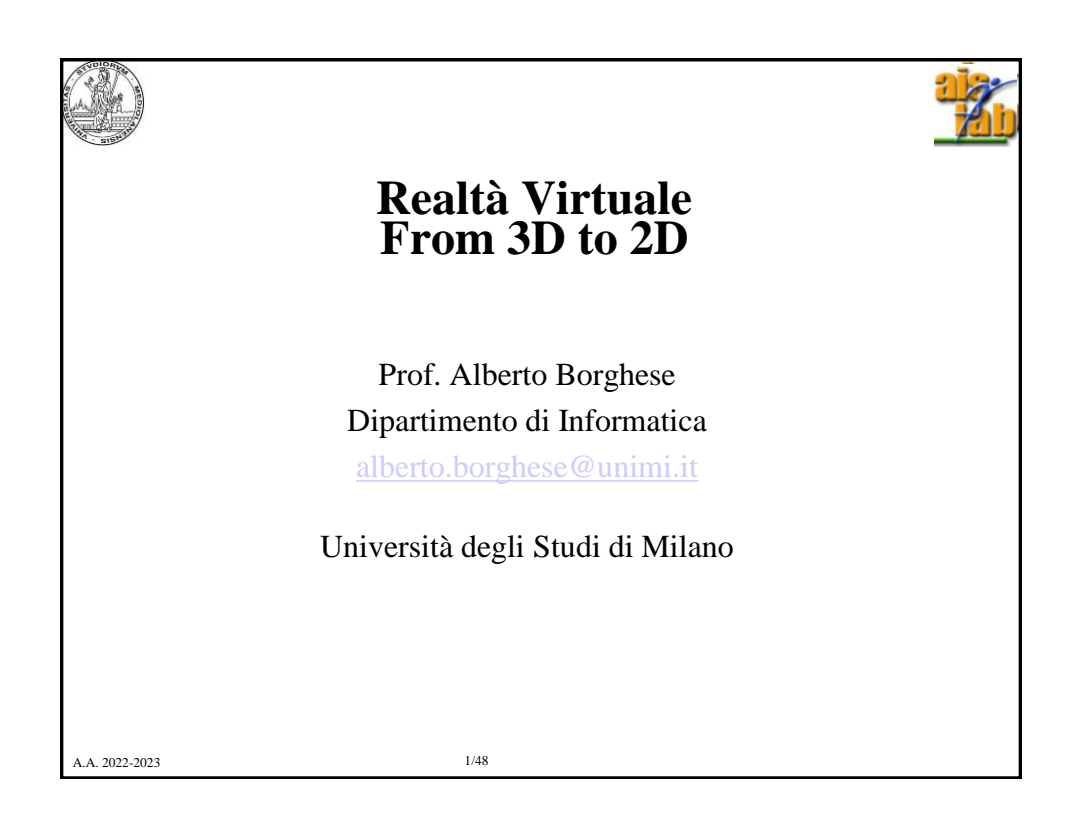

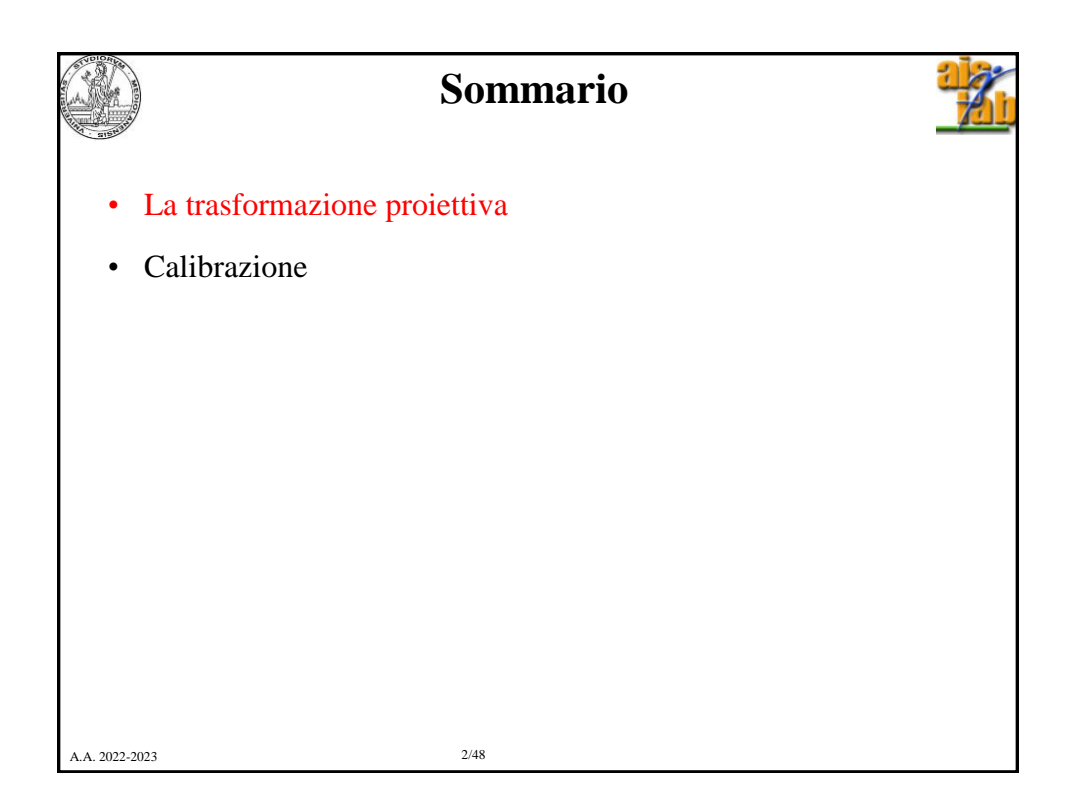

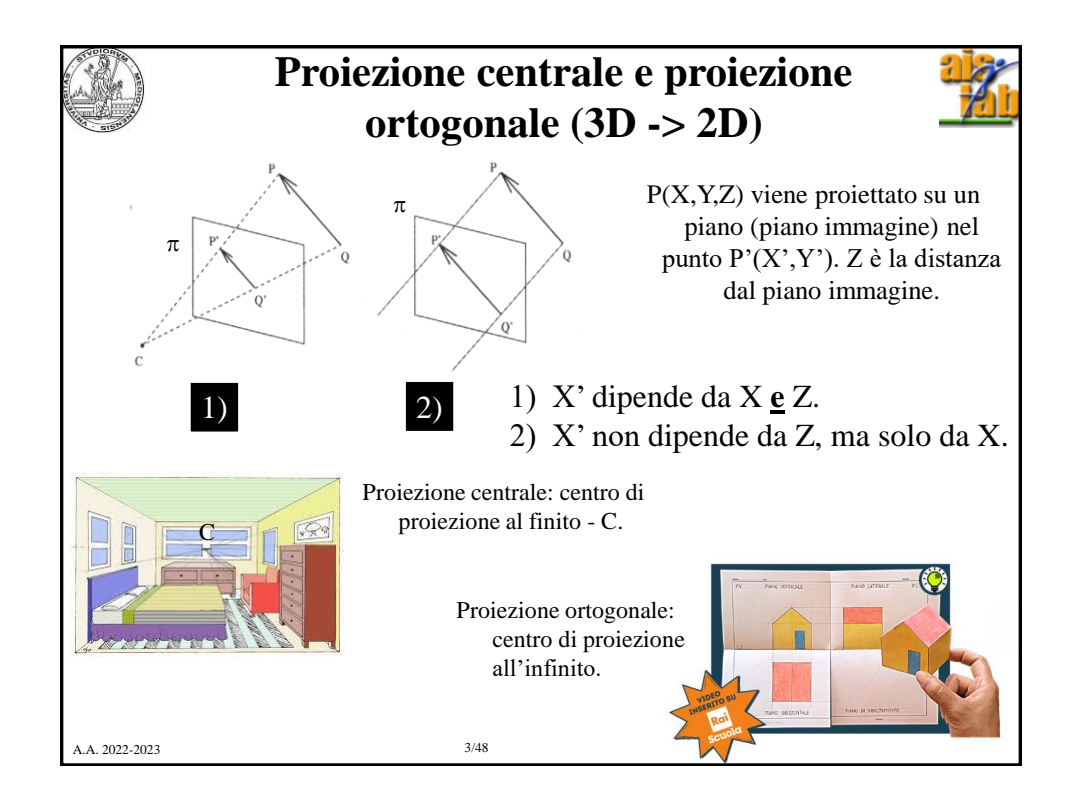

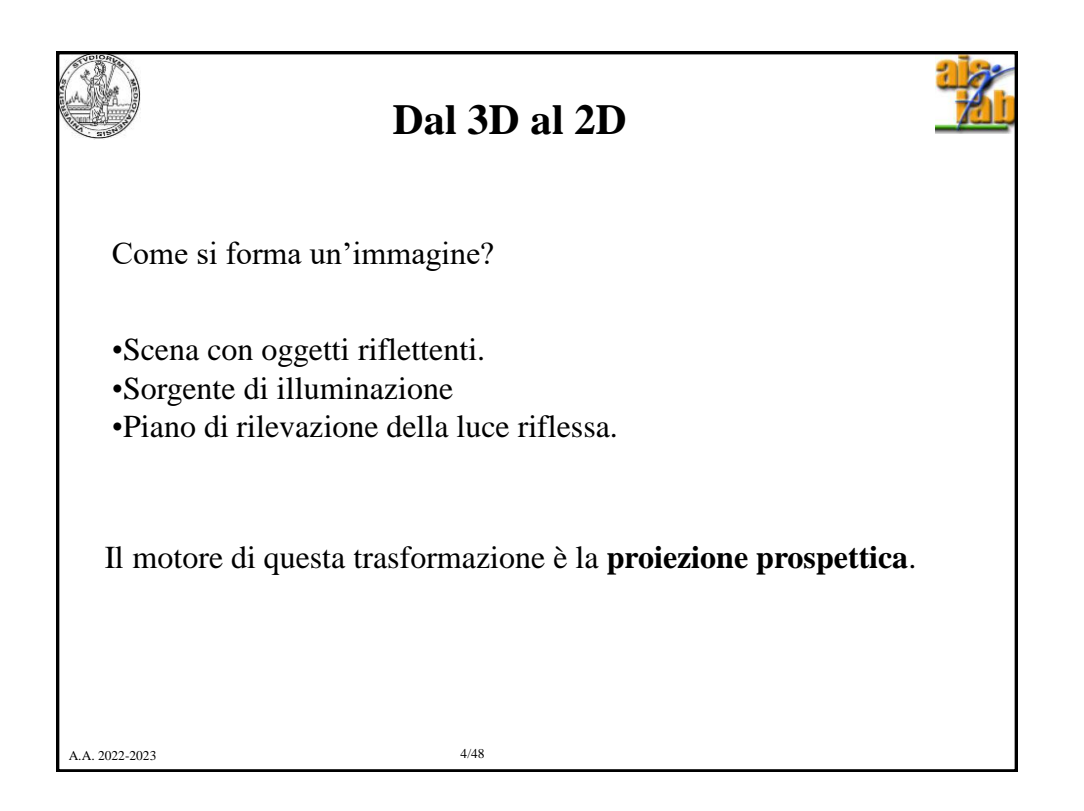

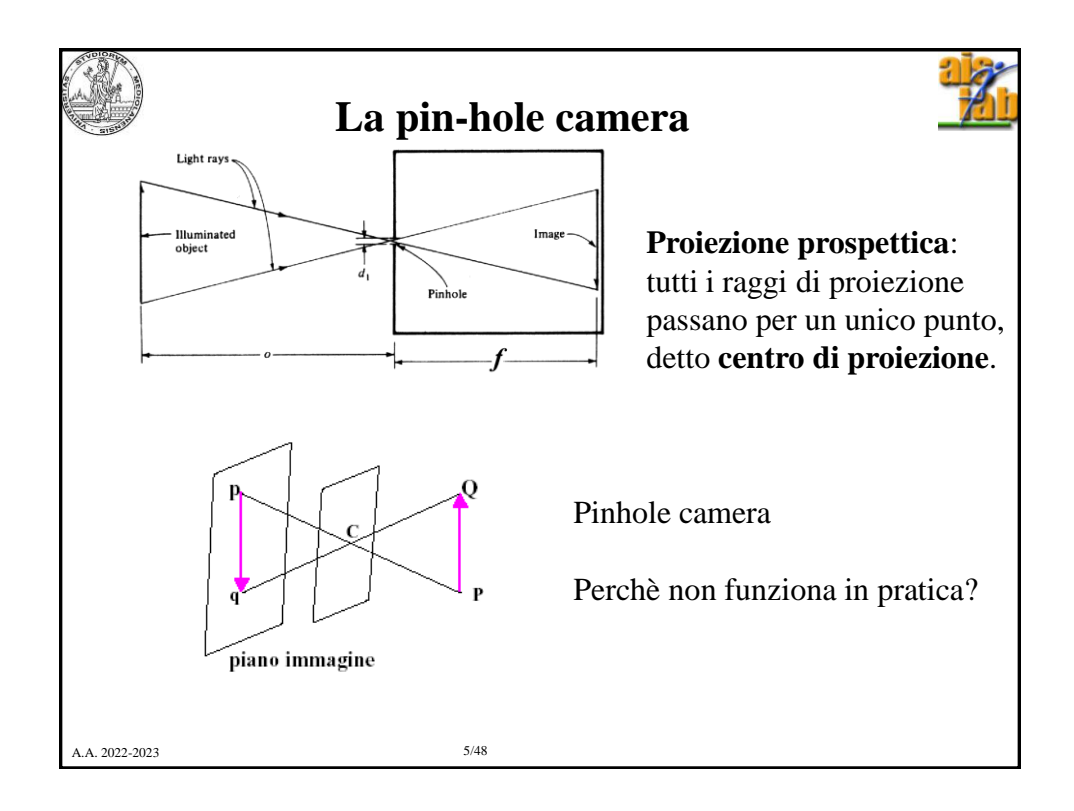

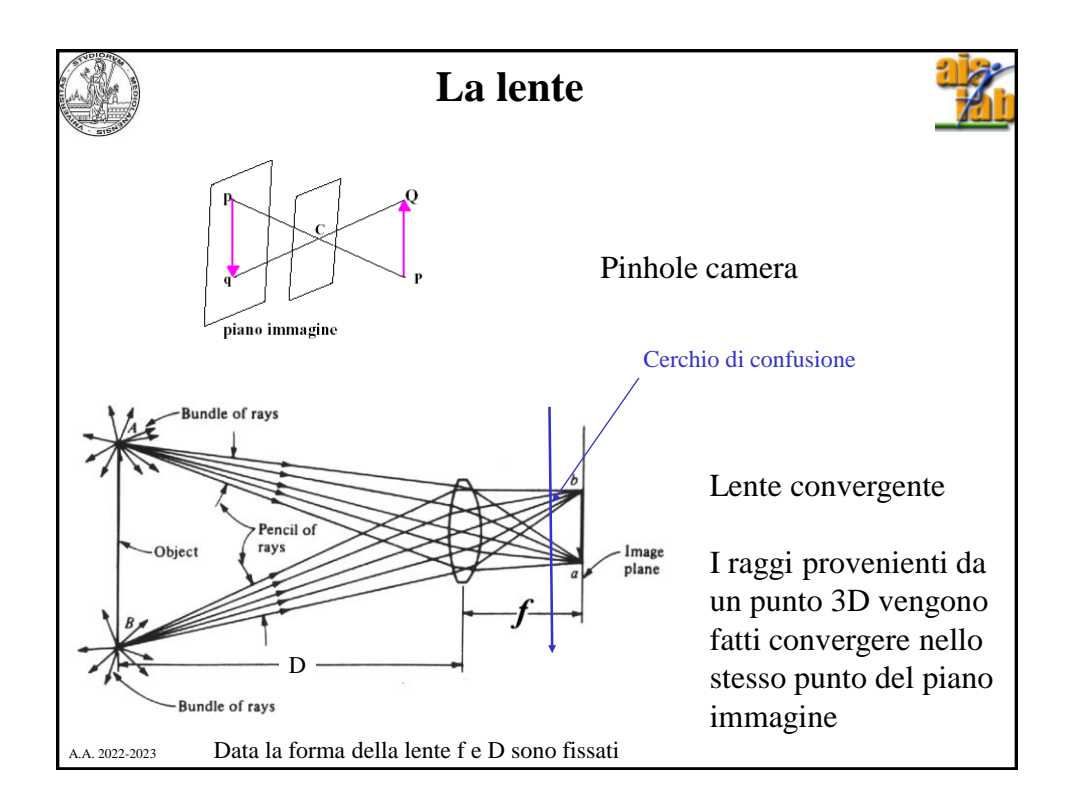

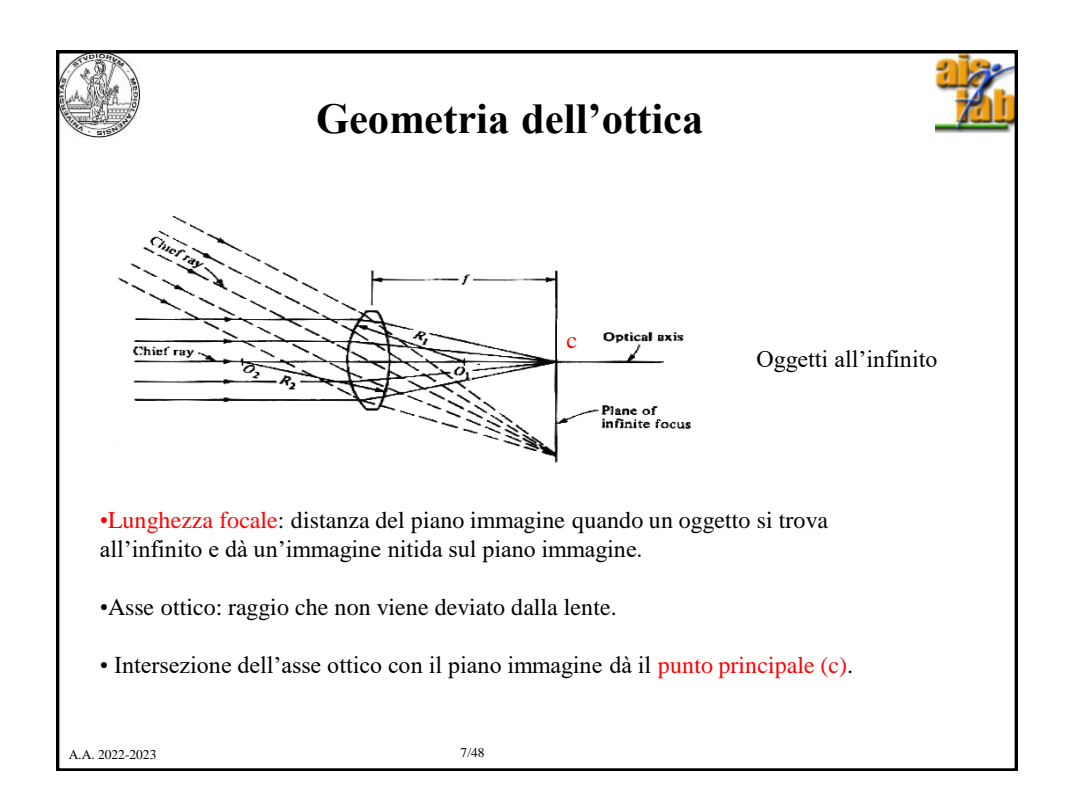

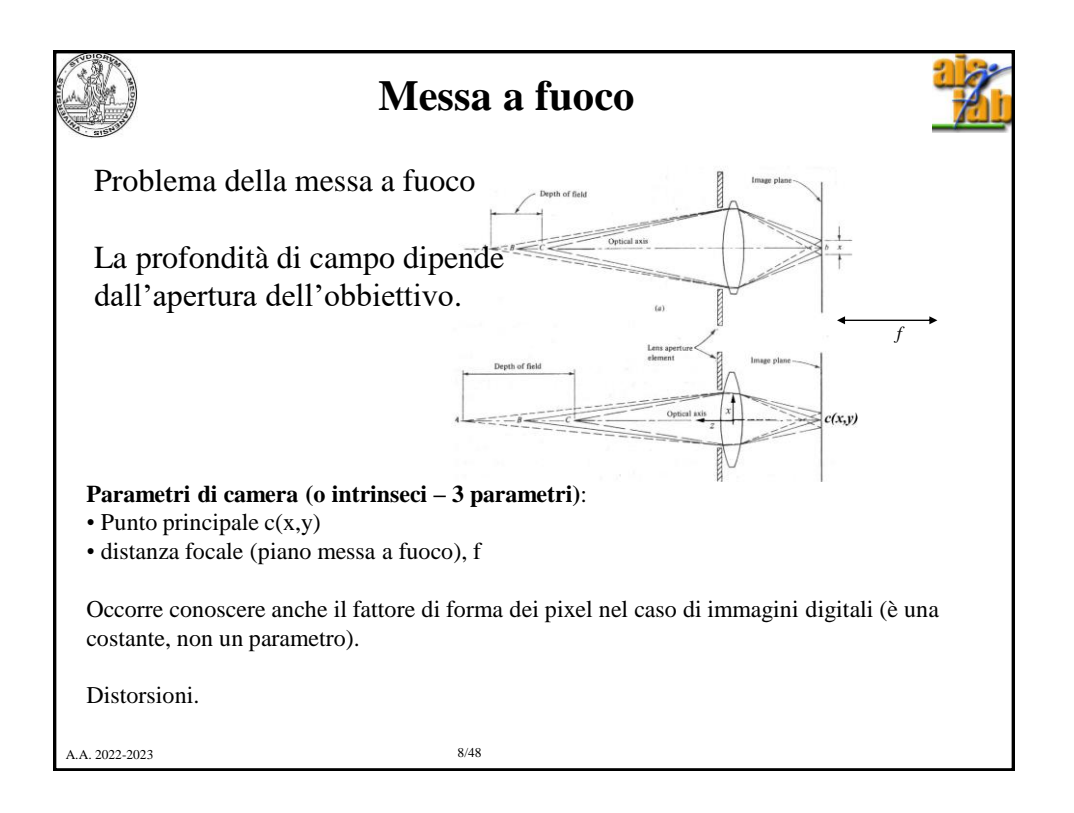

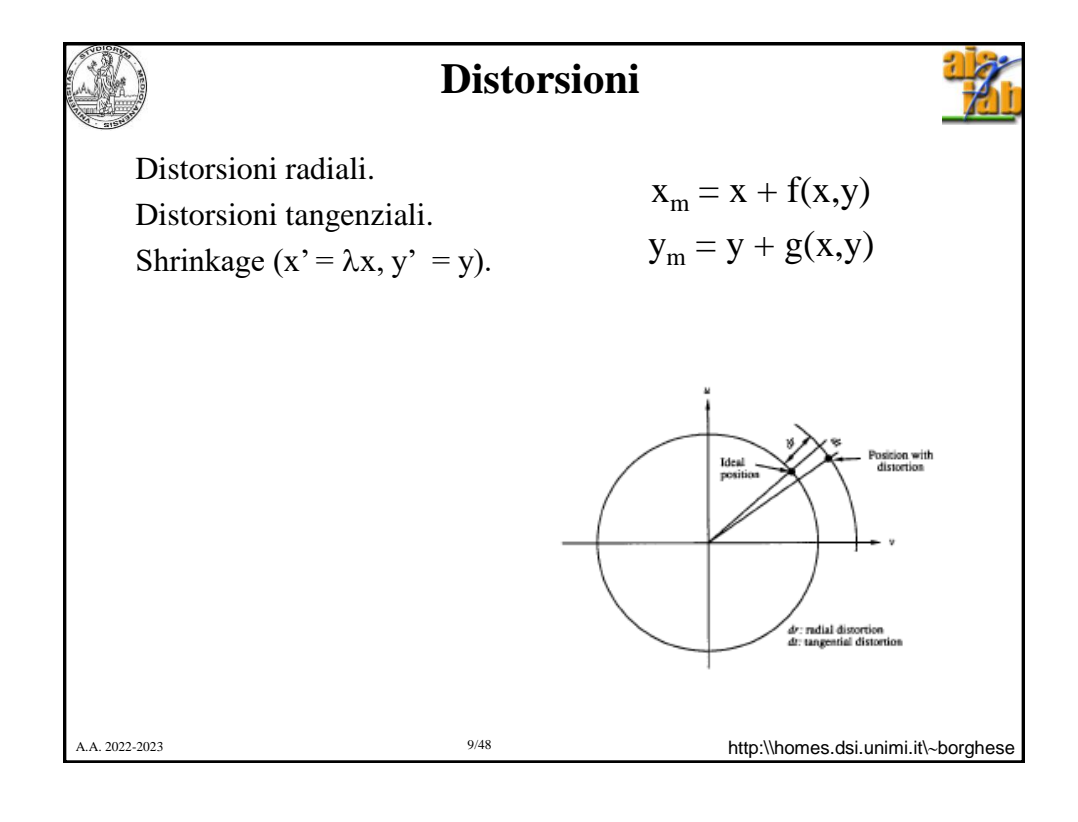

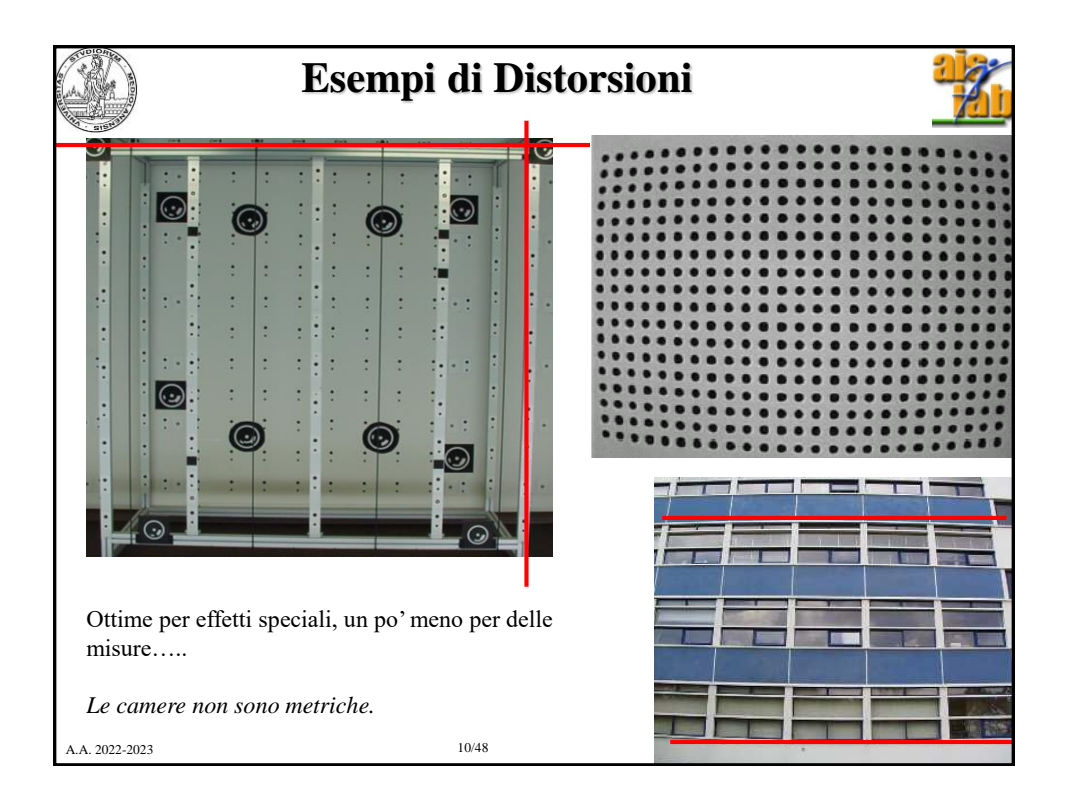

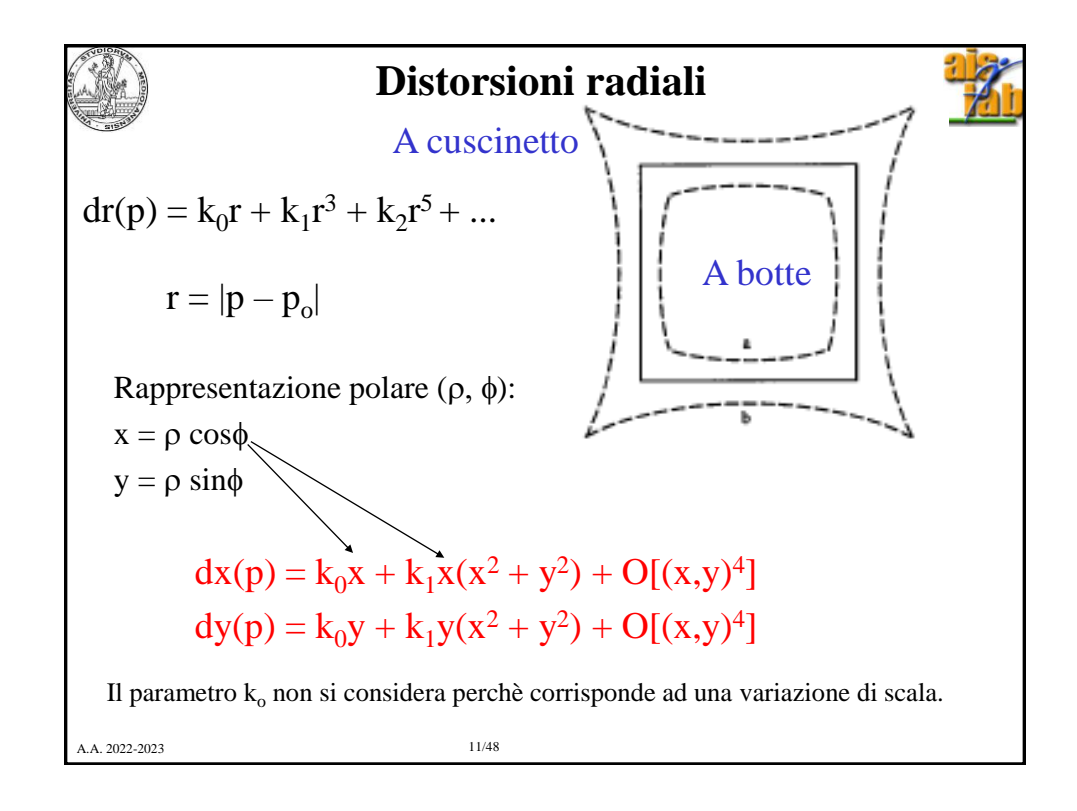

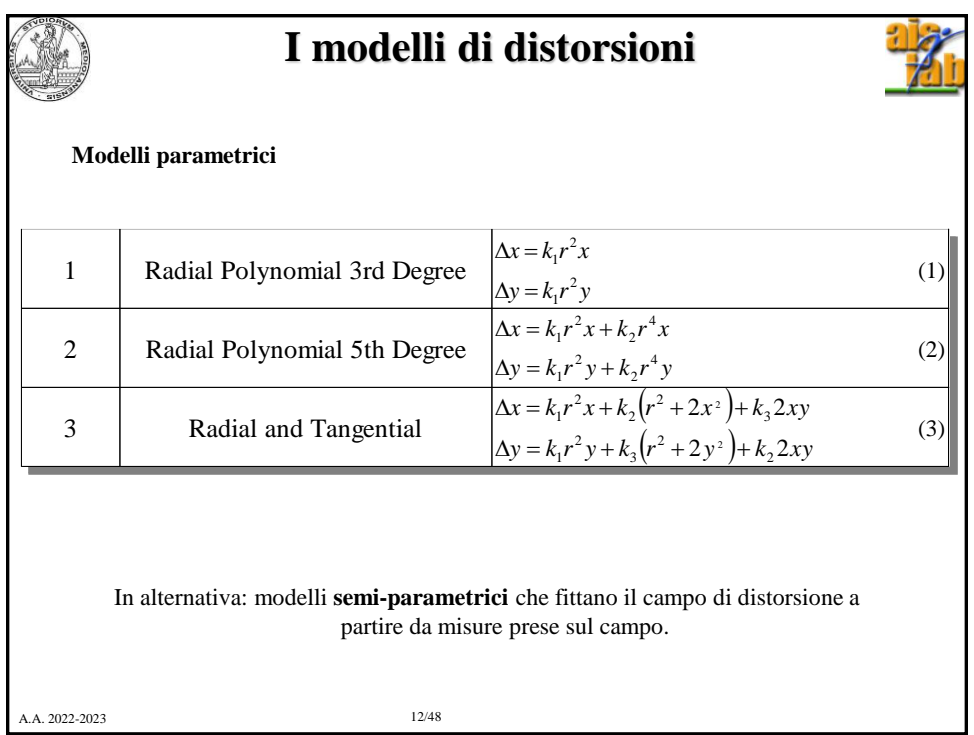

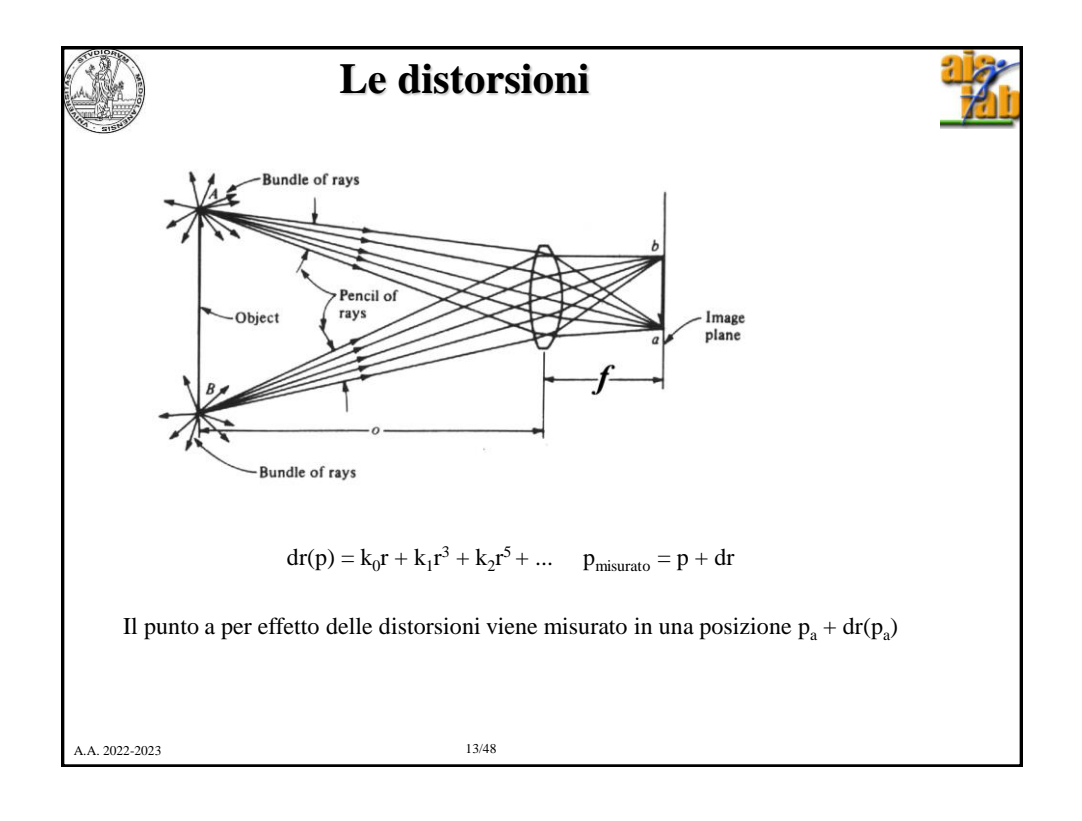

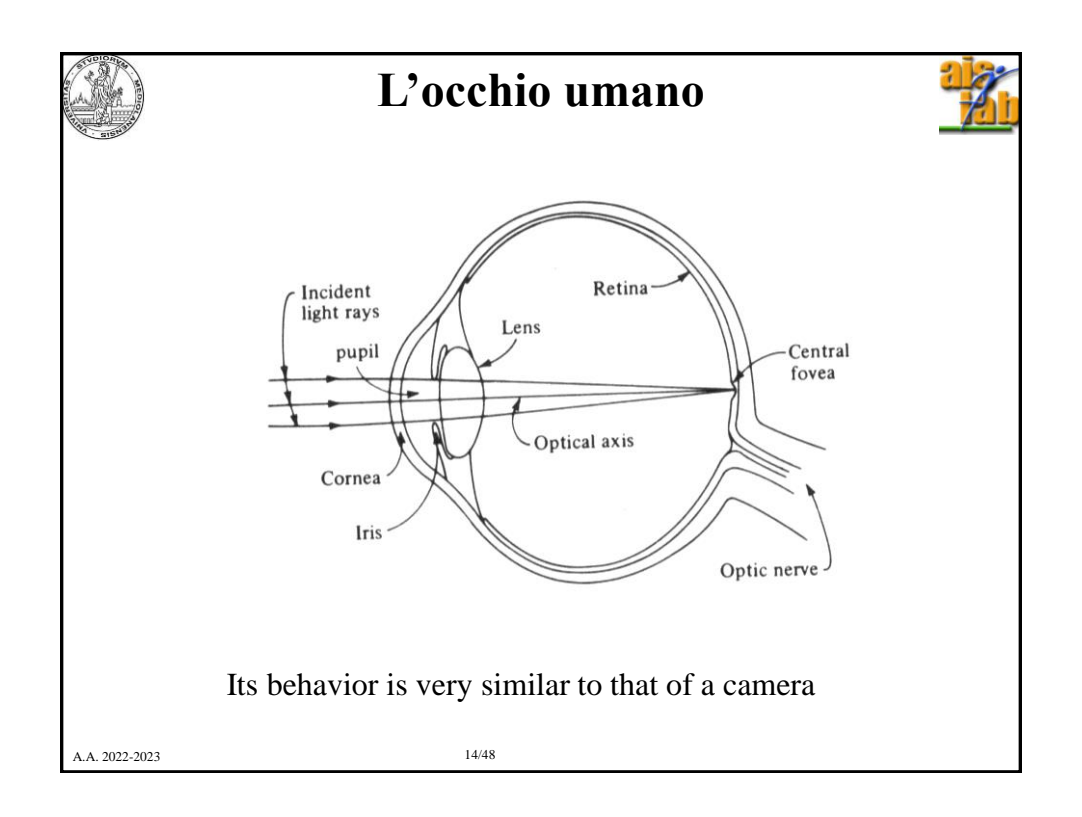

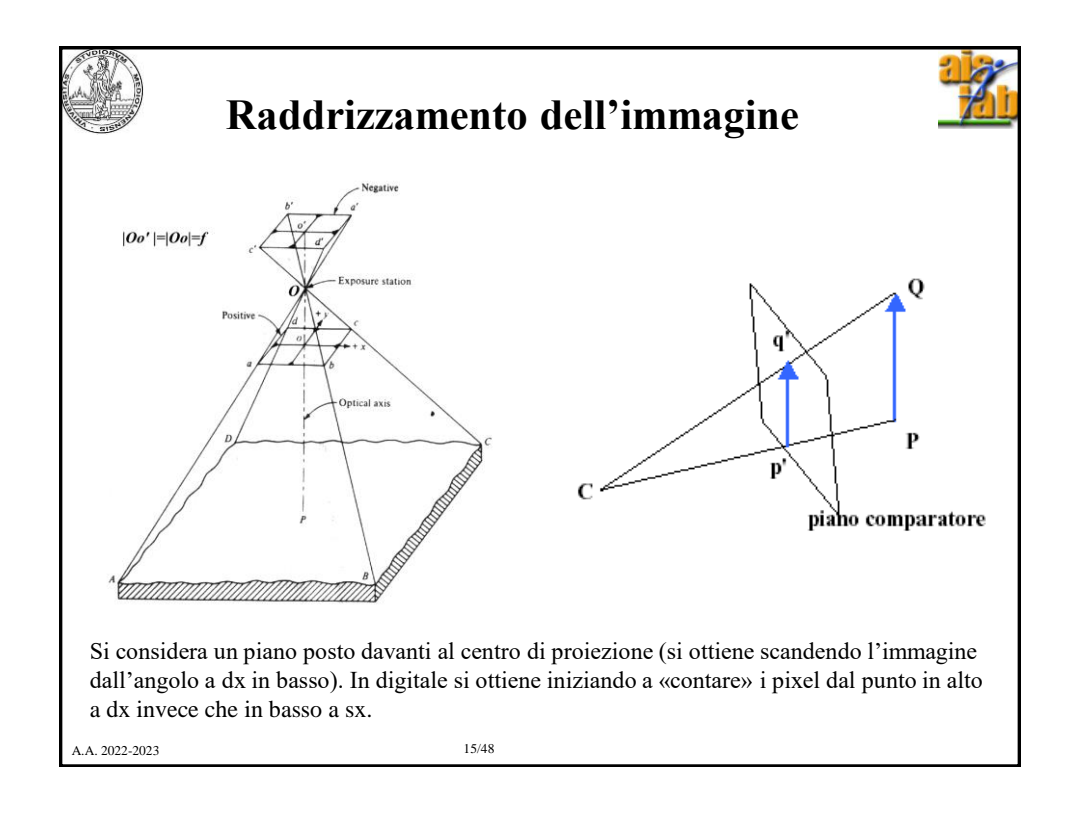

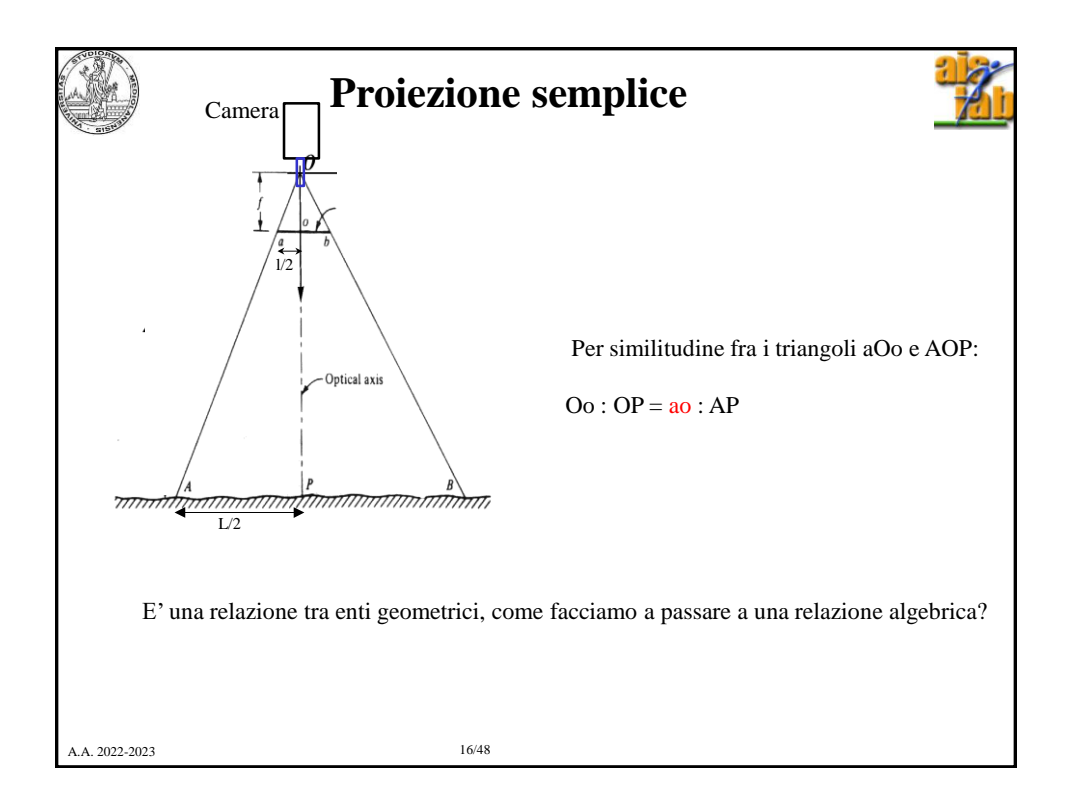

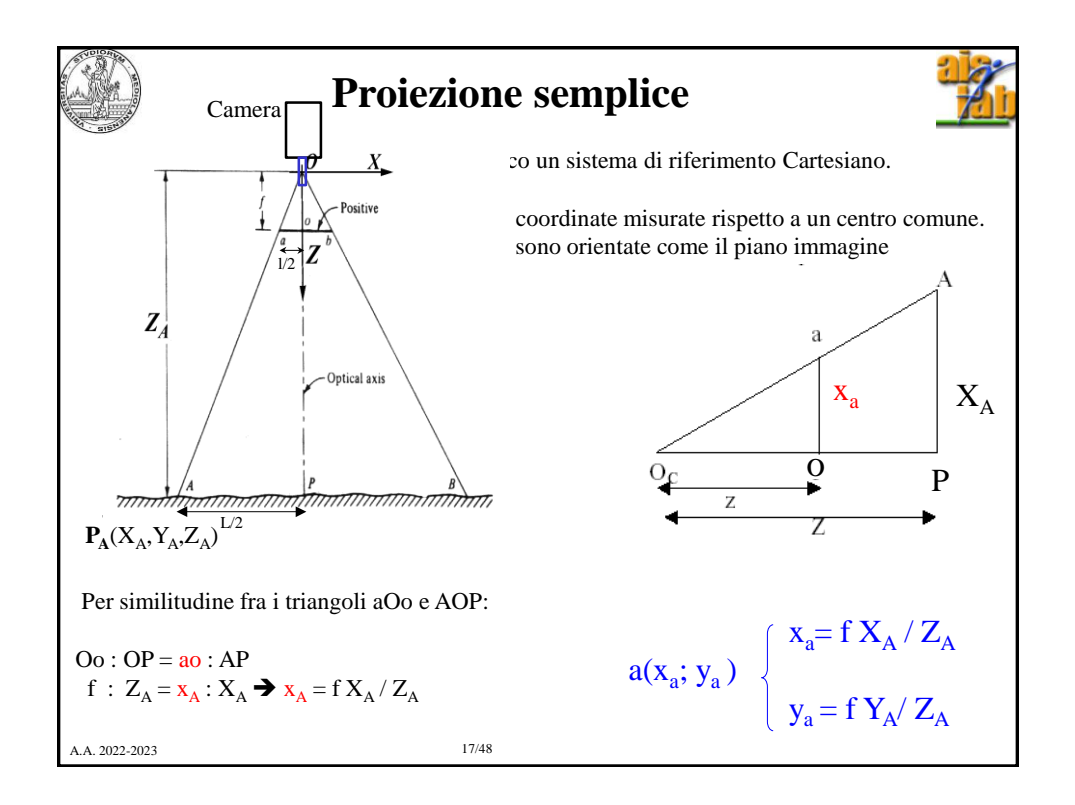

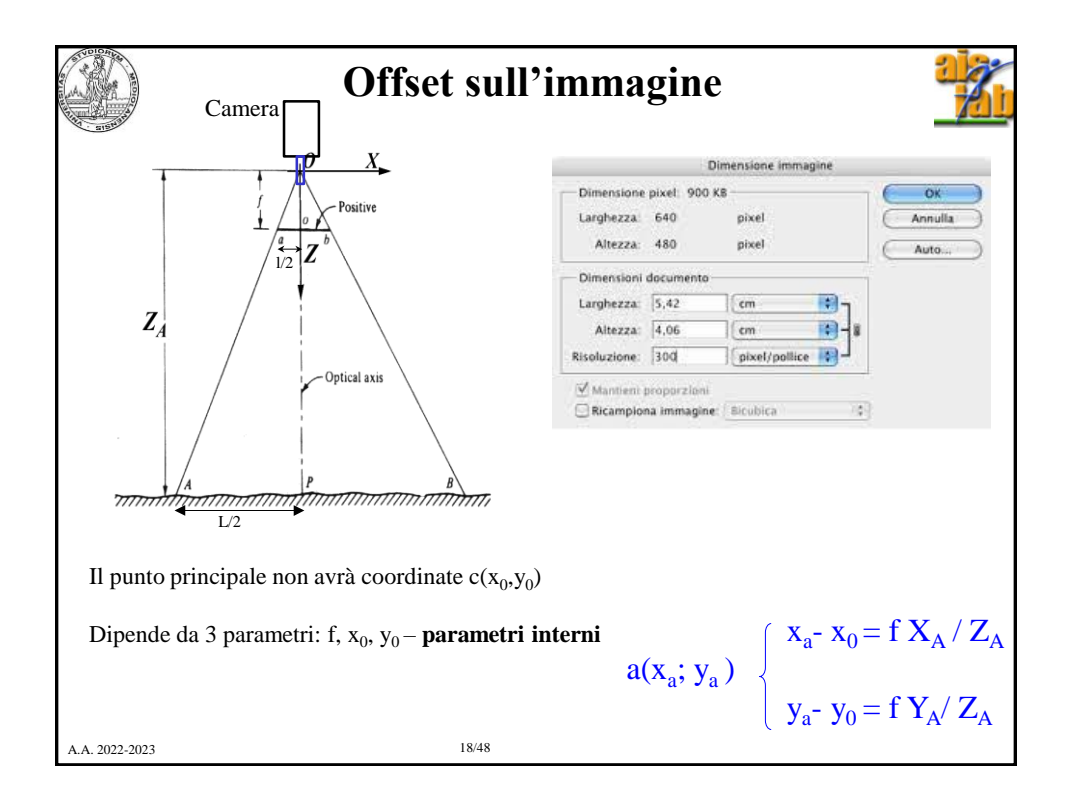

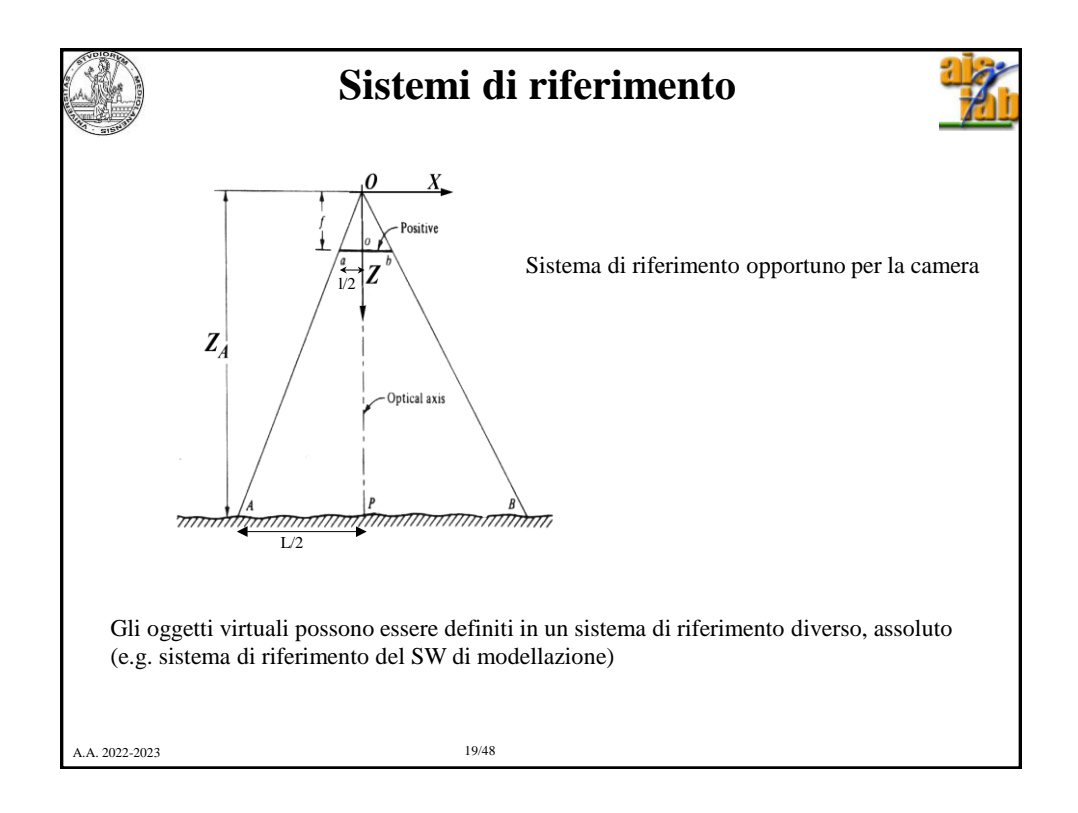

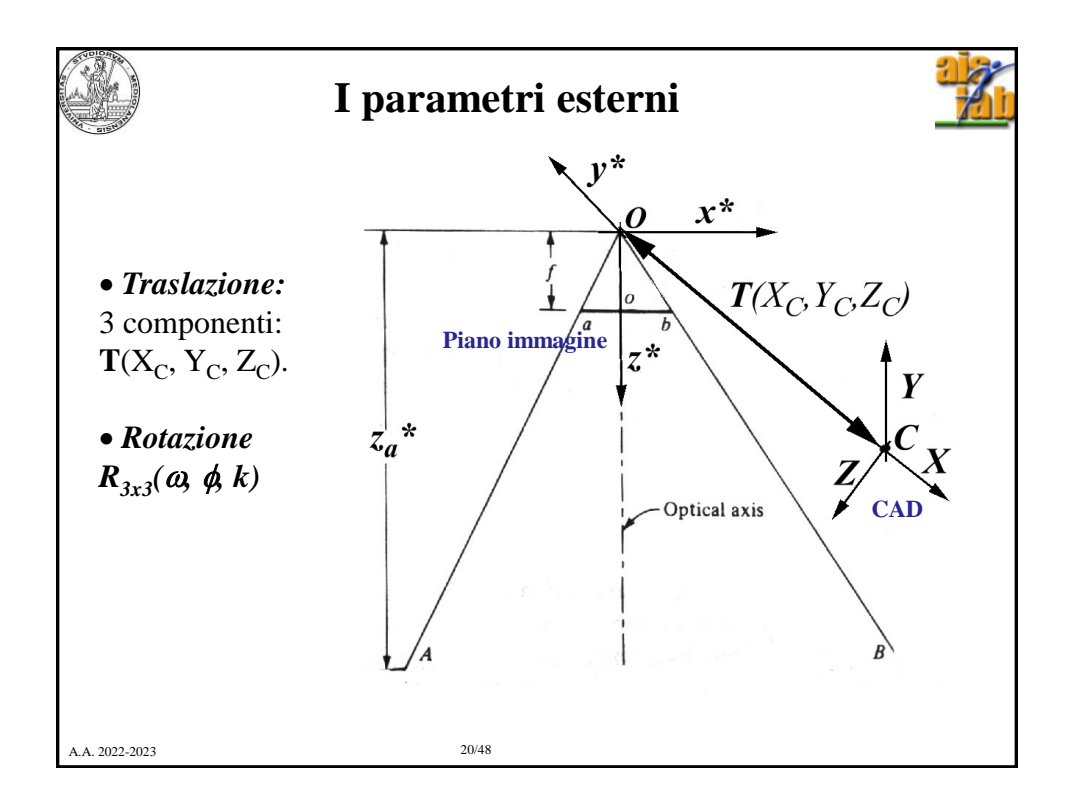

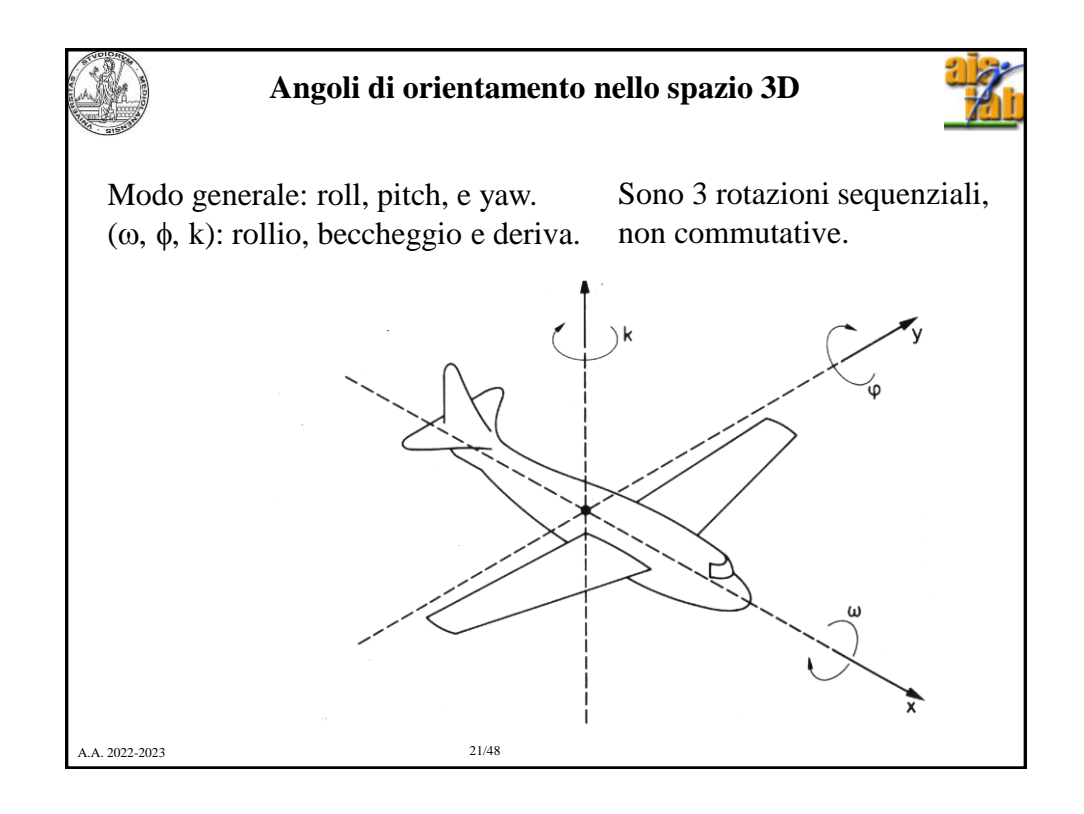

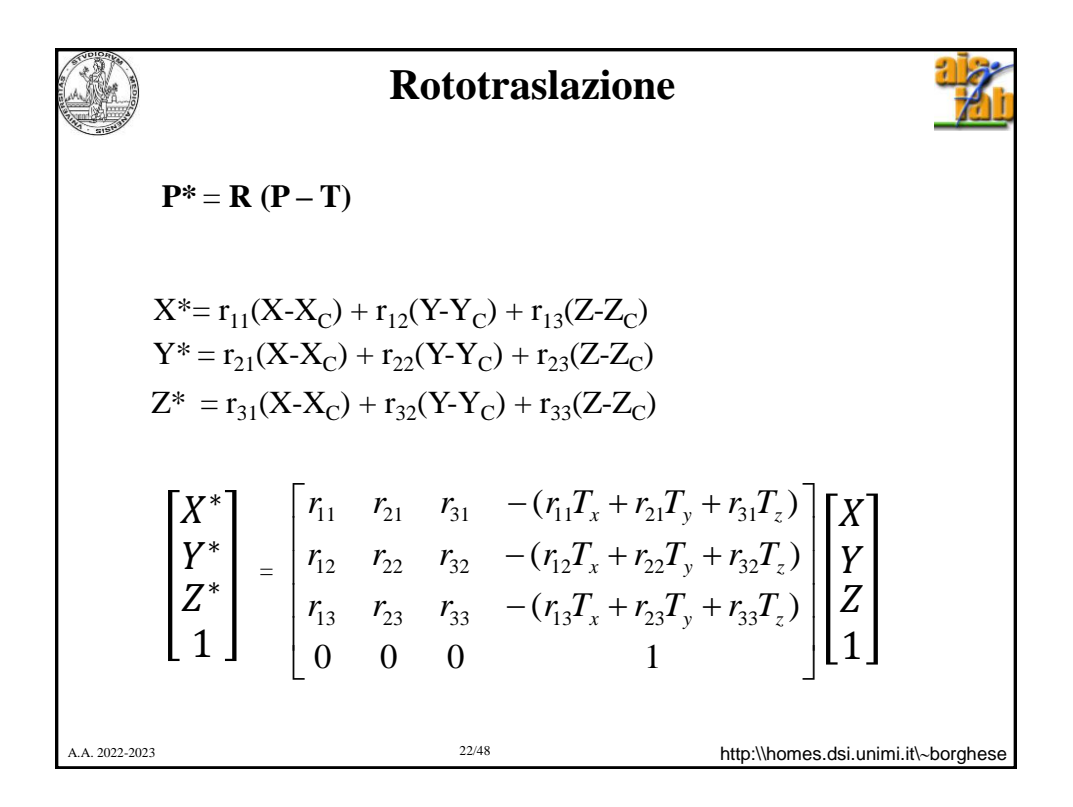

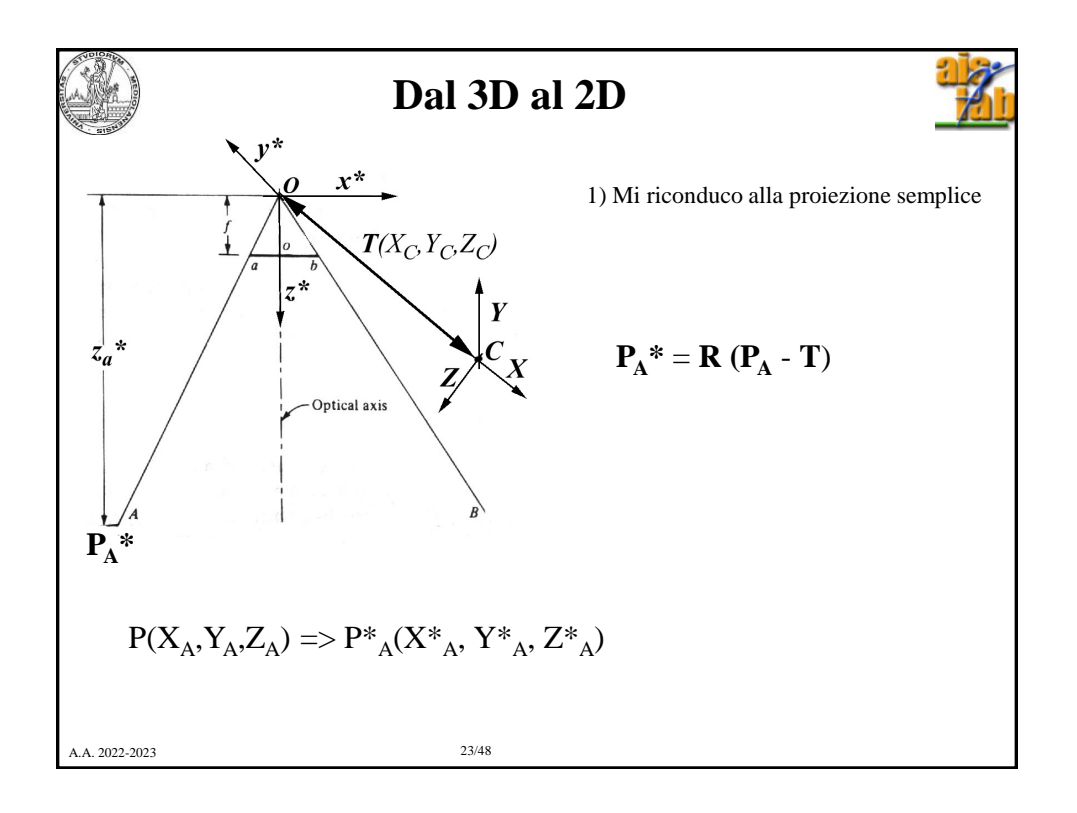

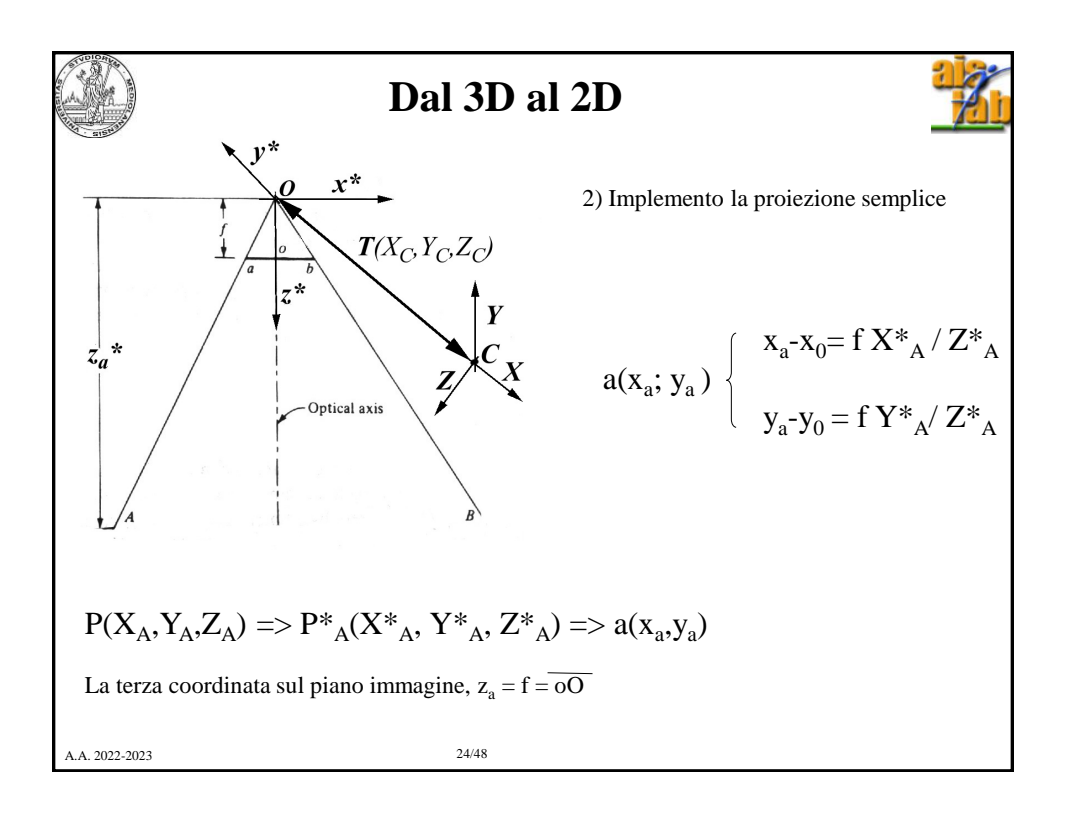

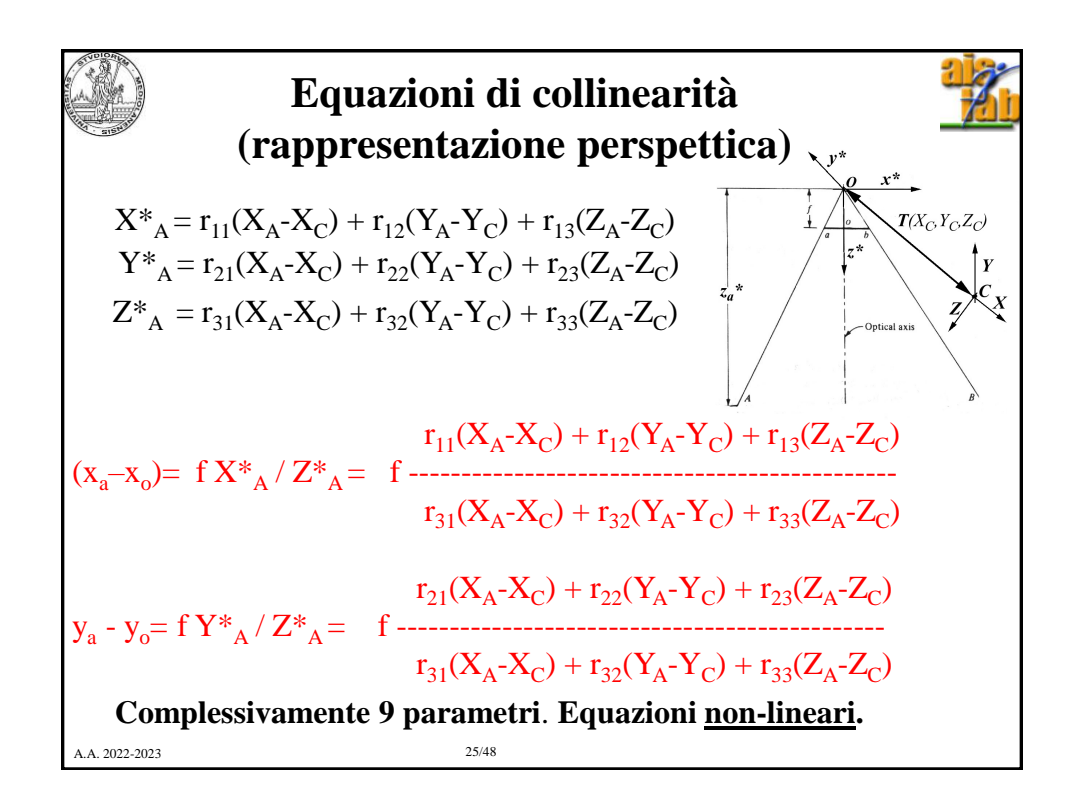

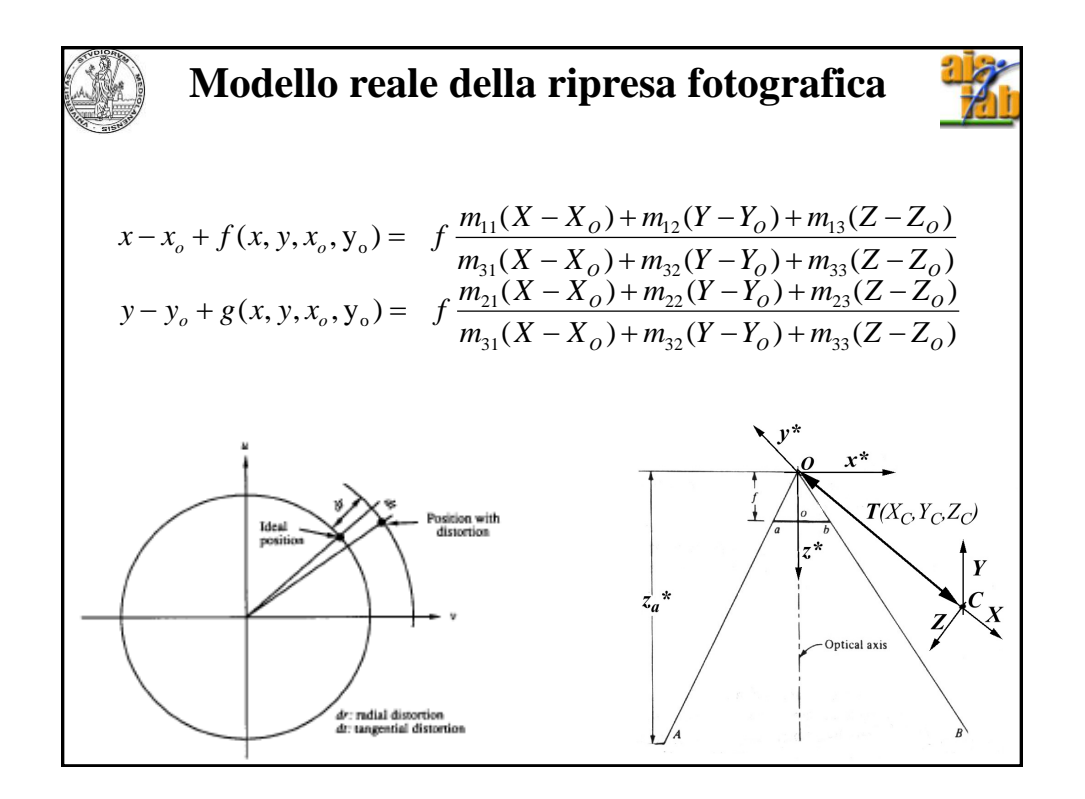

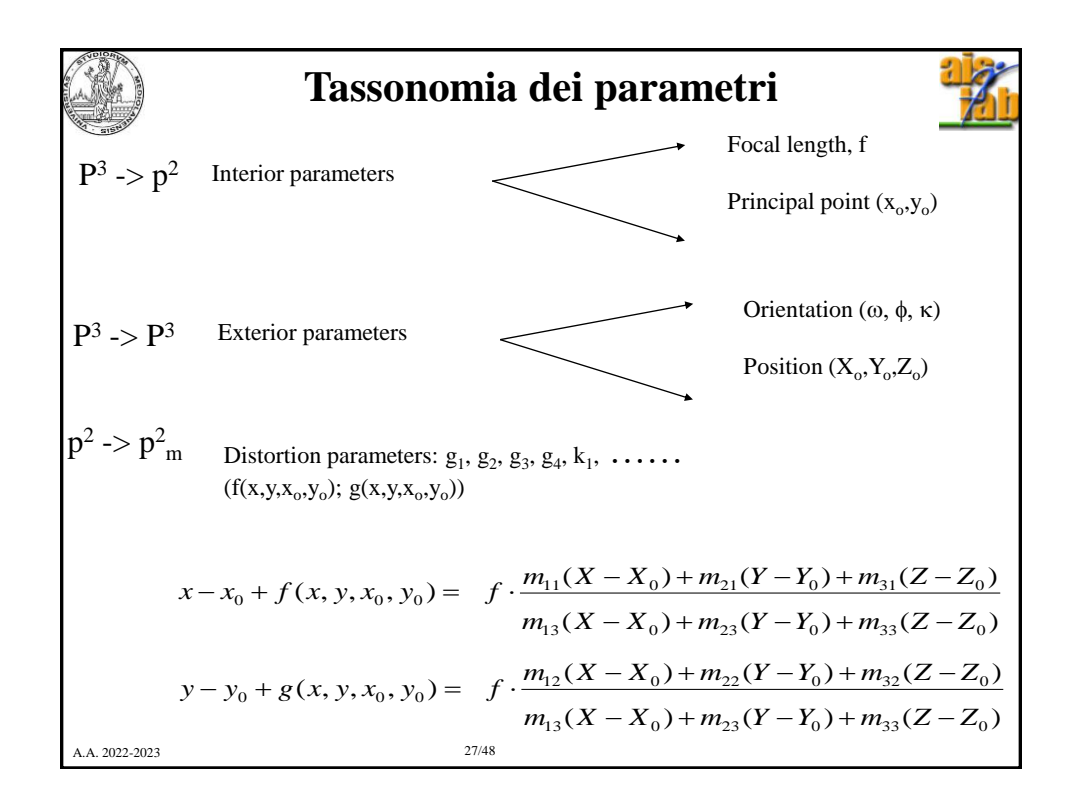

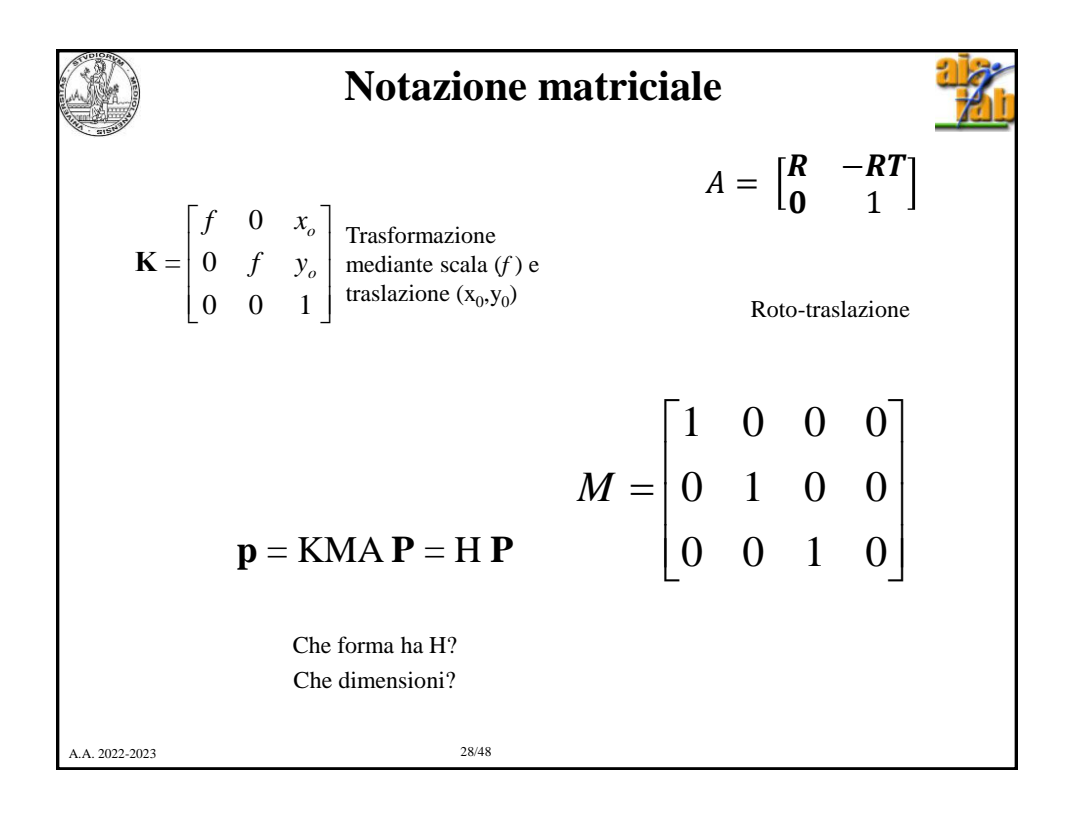

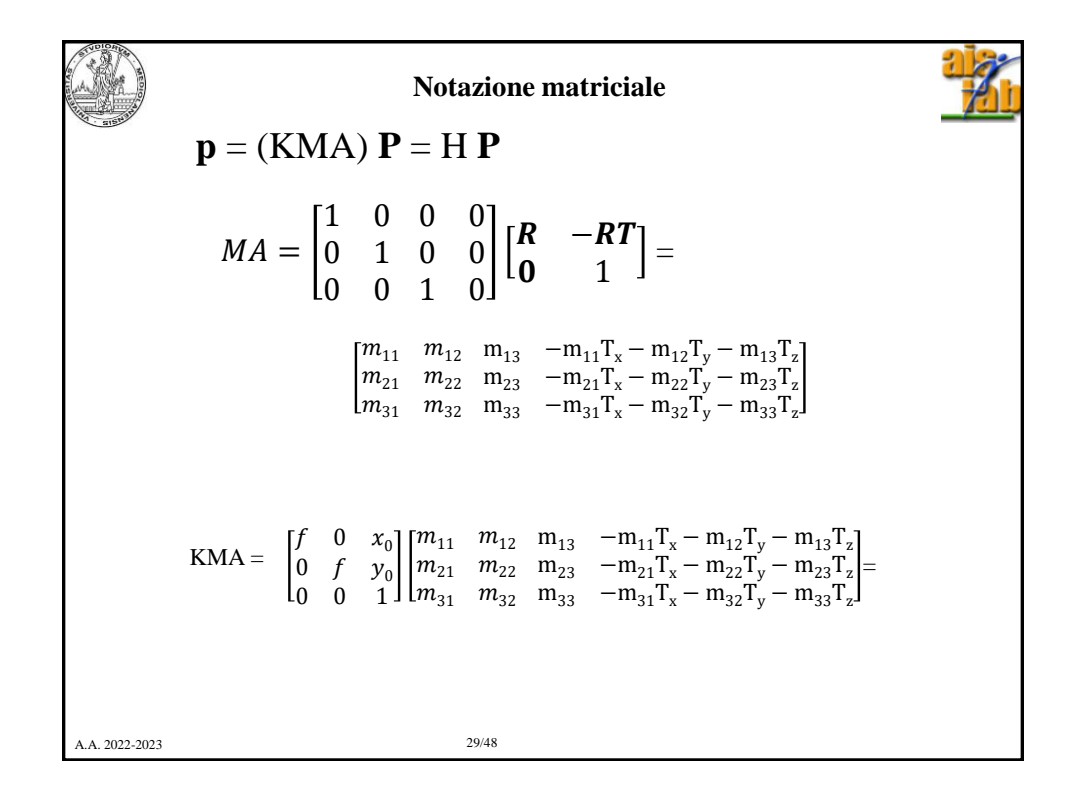

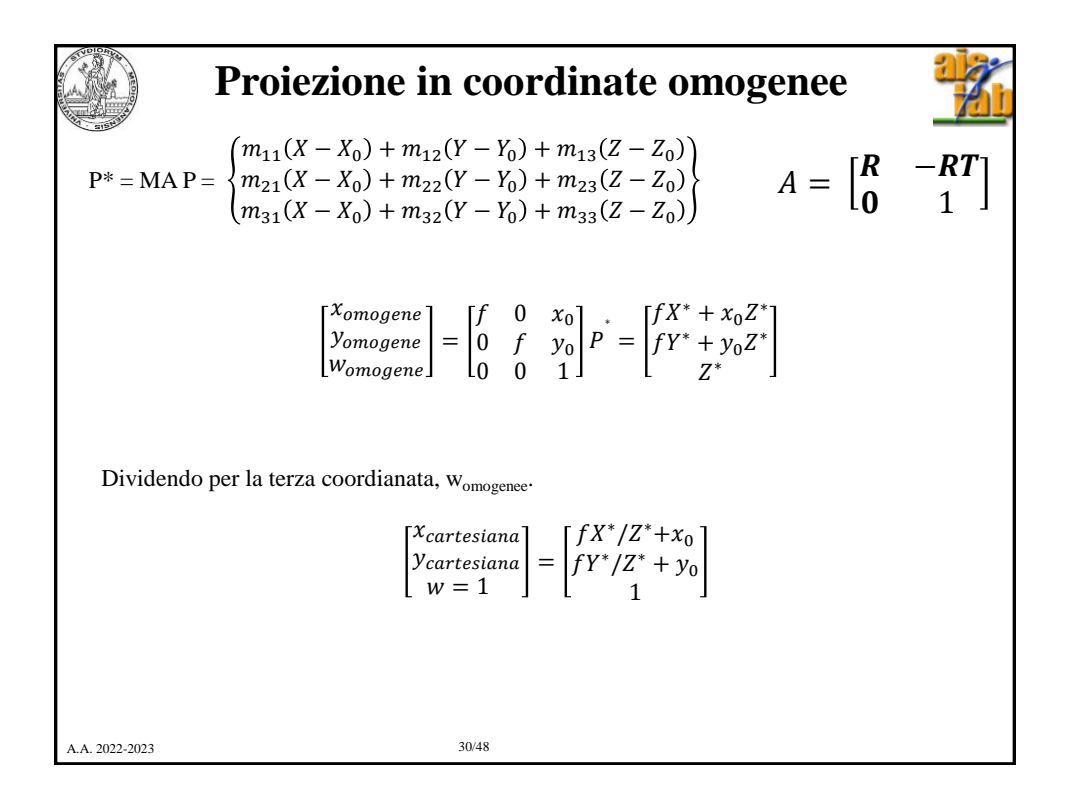

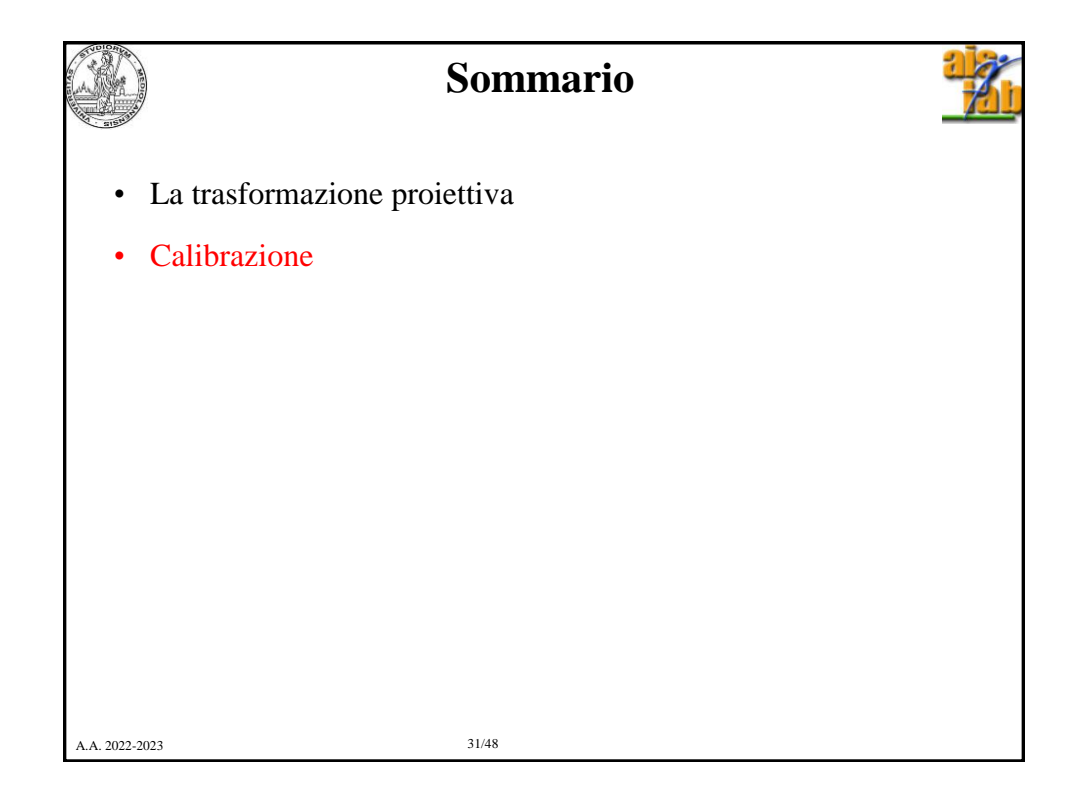

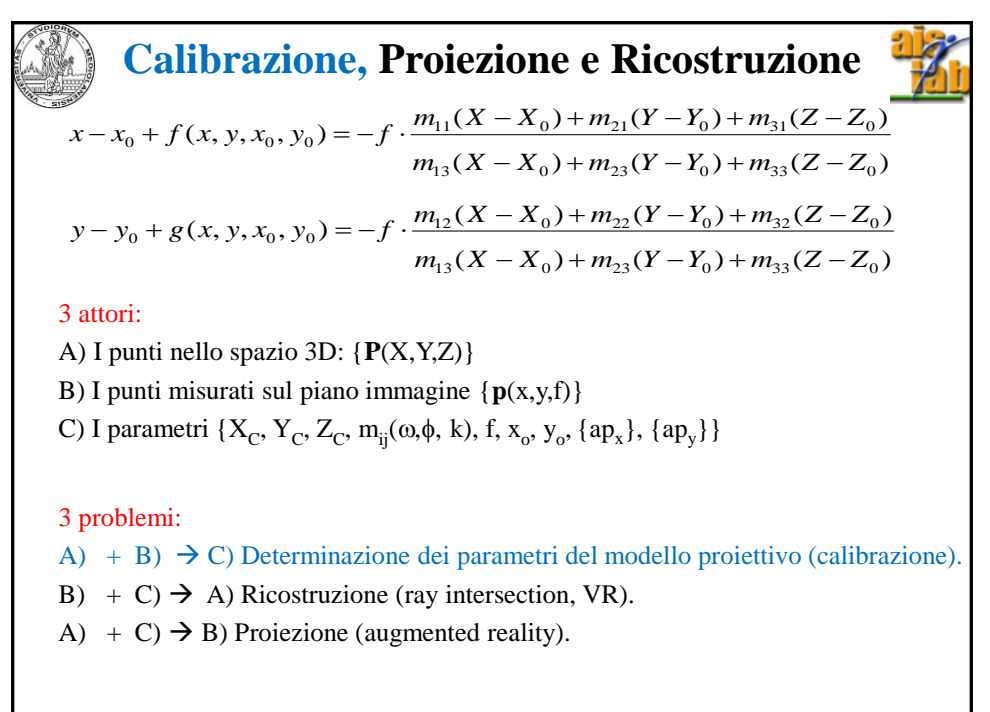

A.A. 2022-2023 32/48

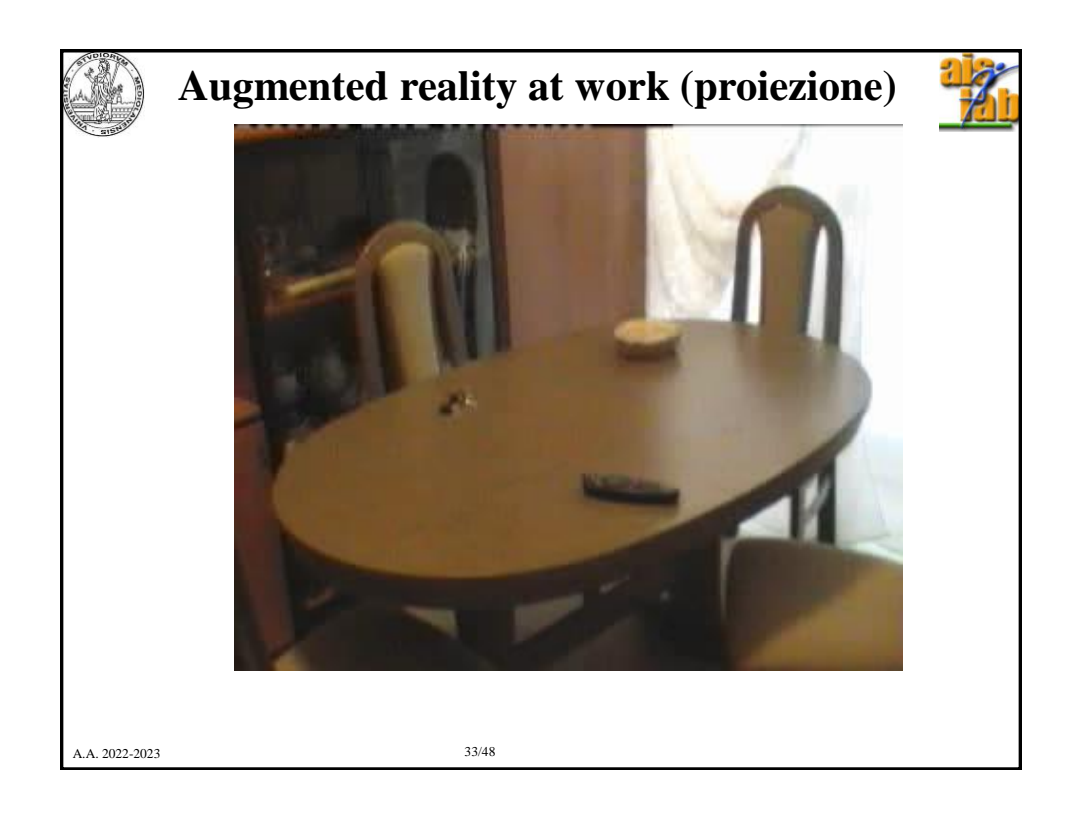

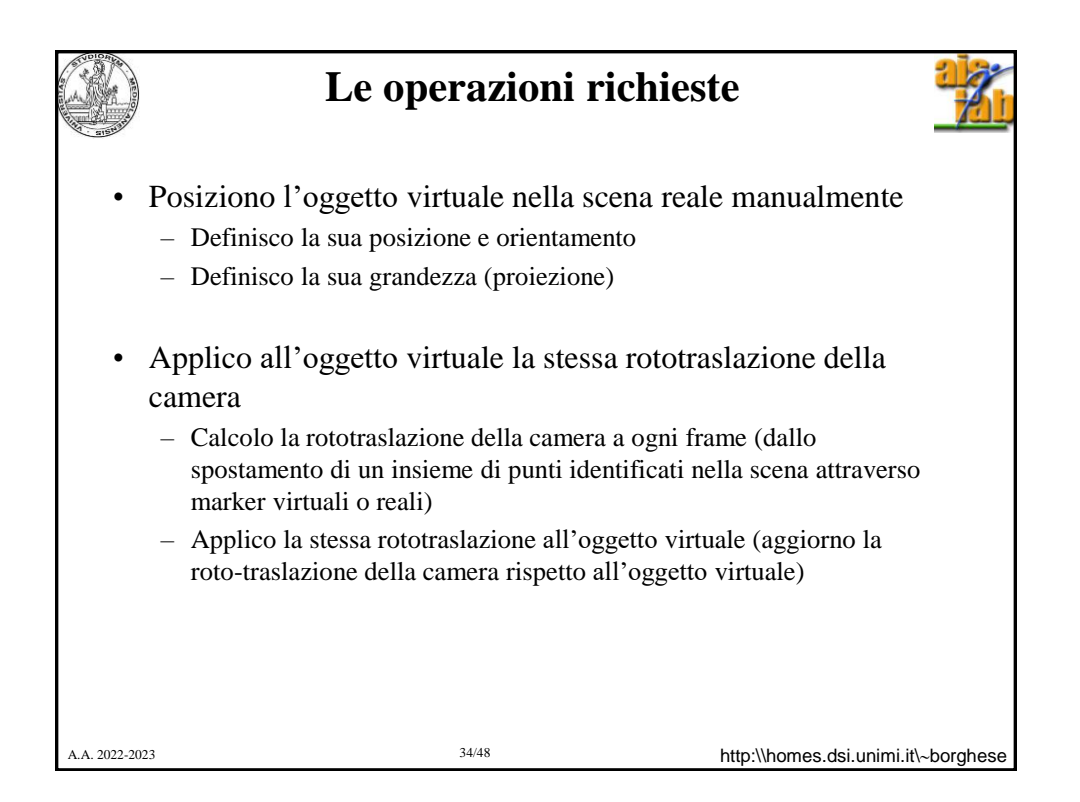

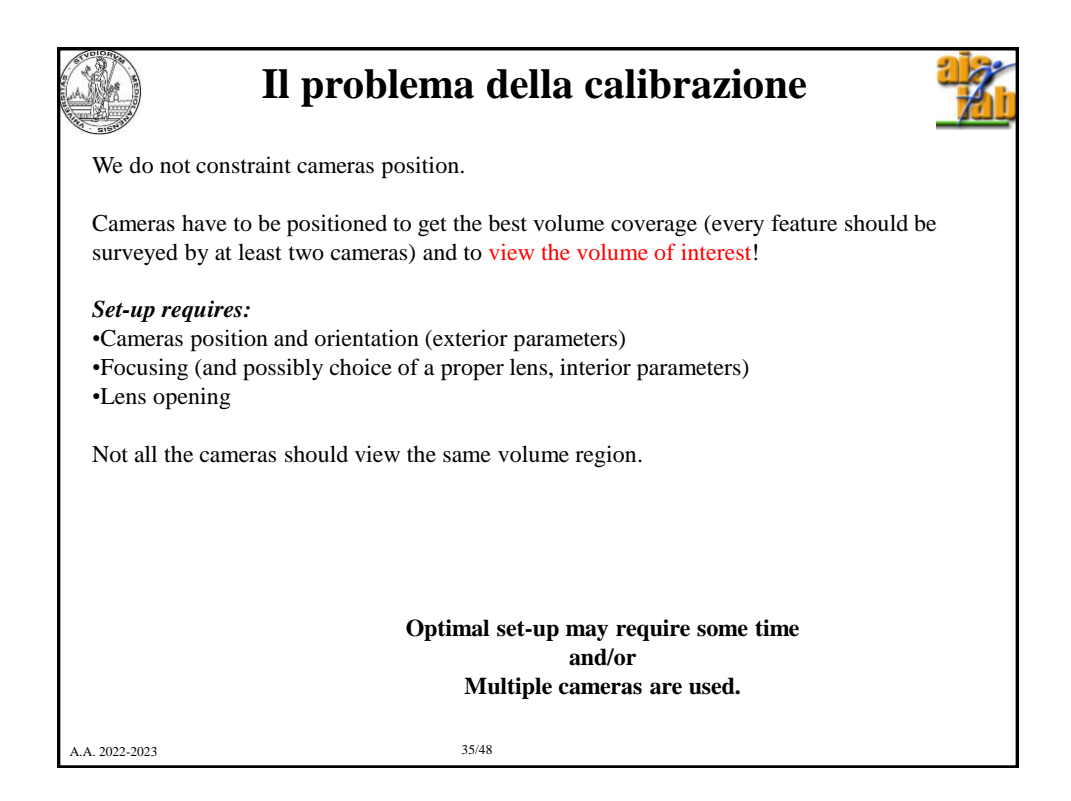

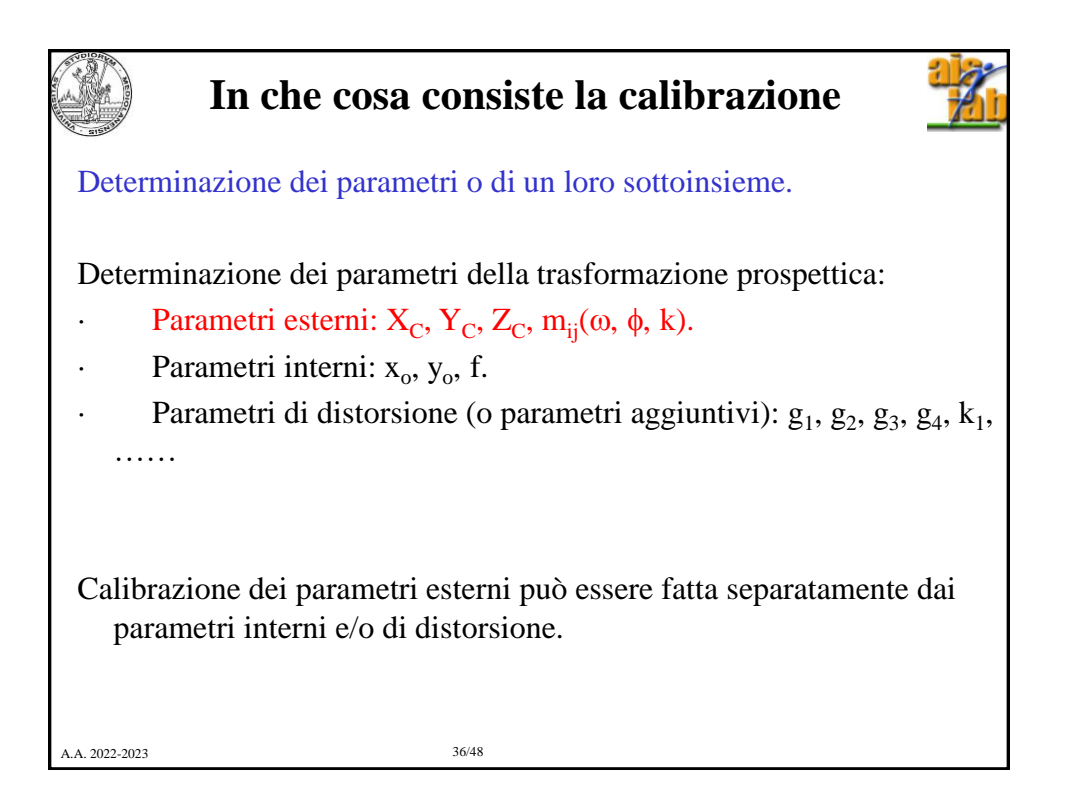

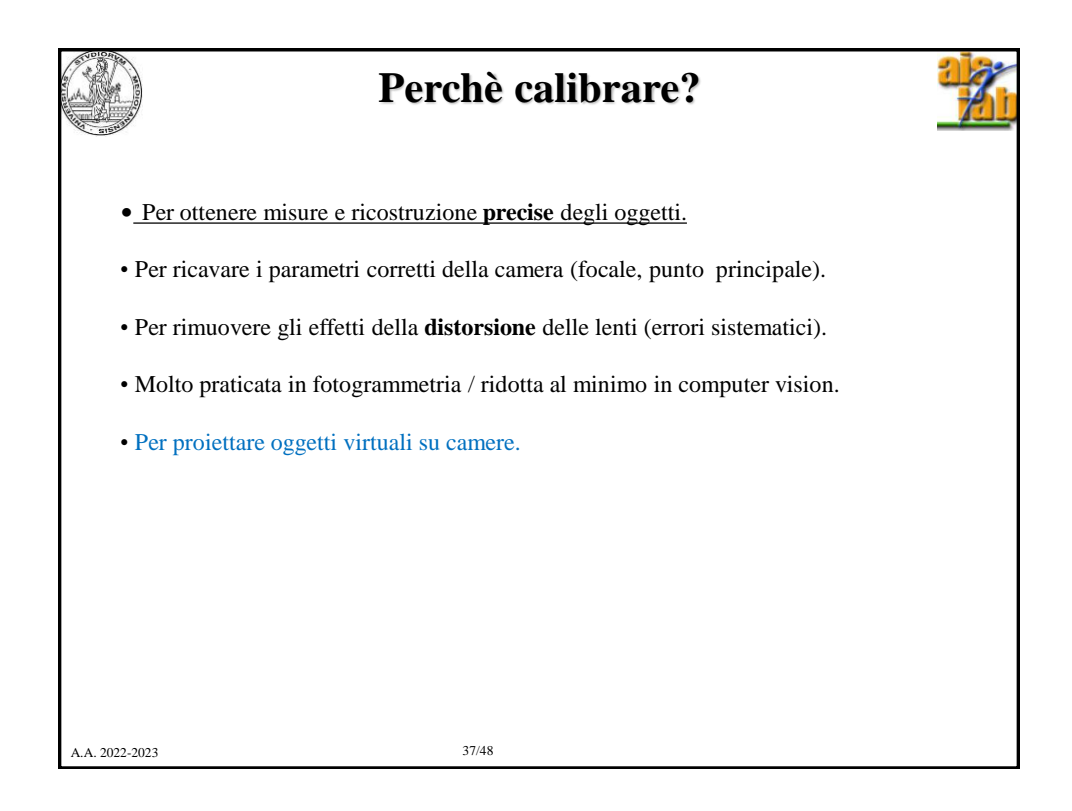

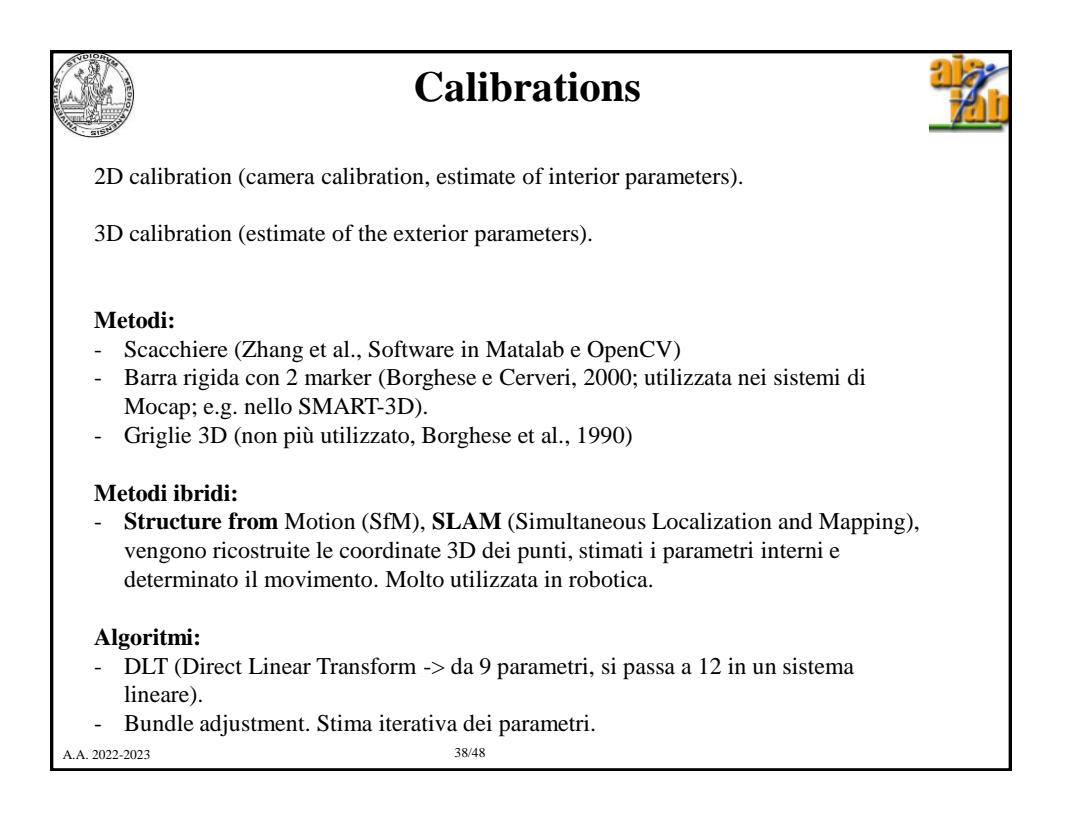

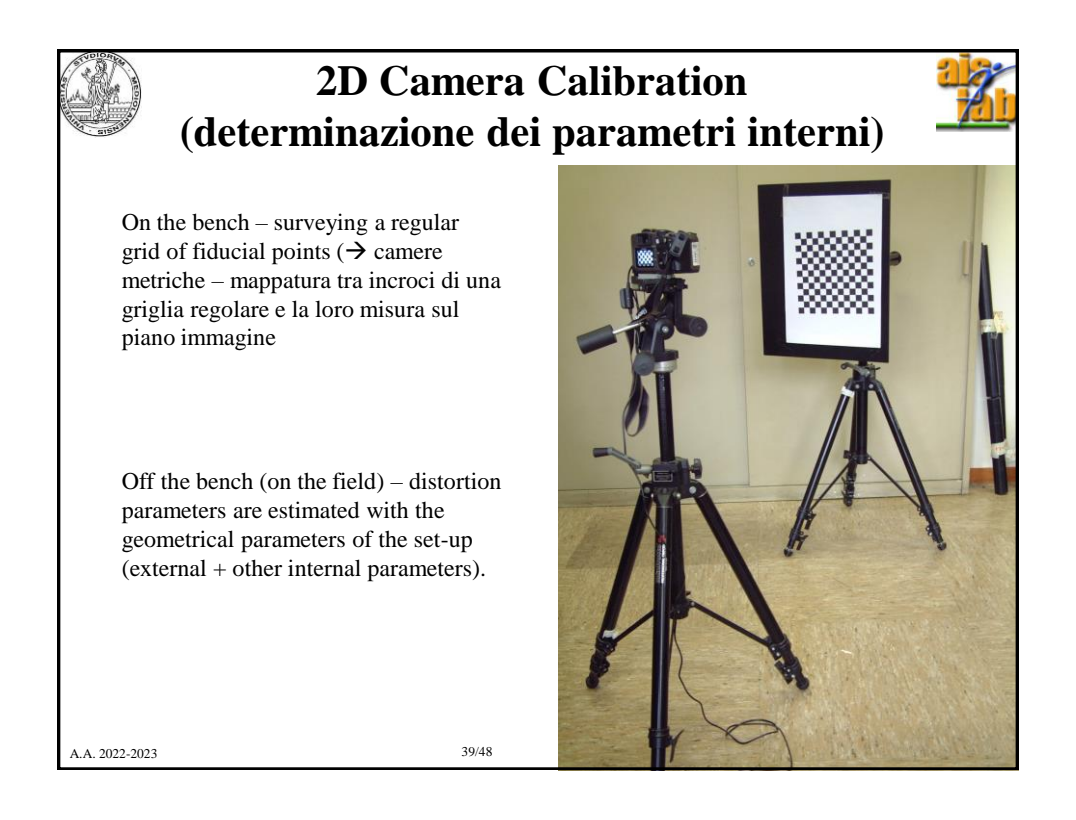

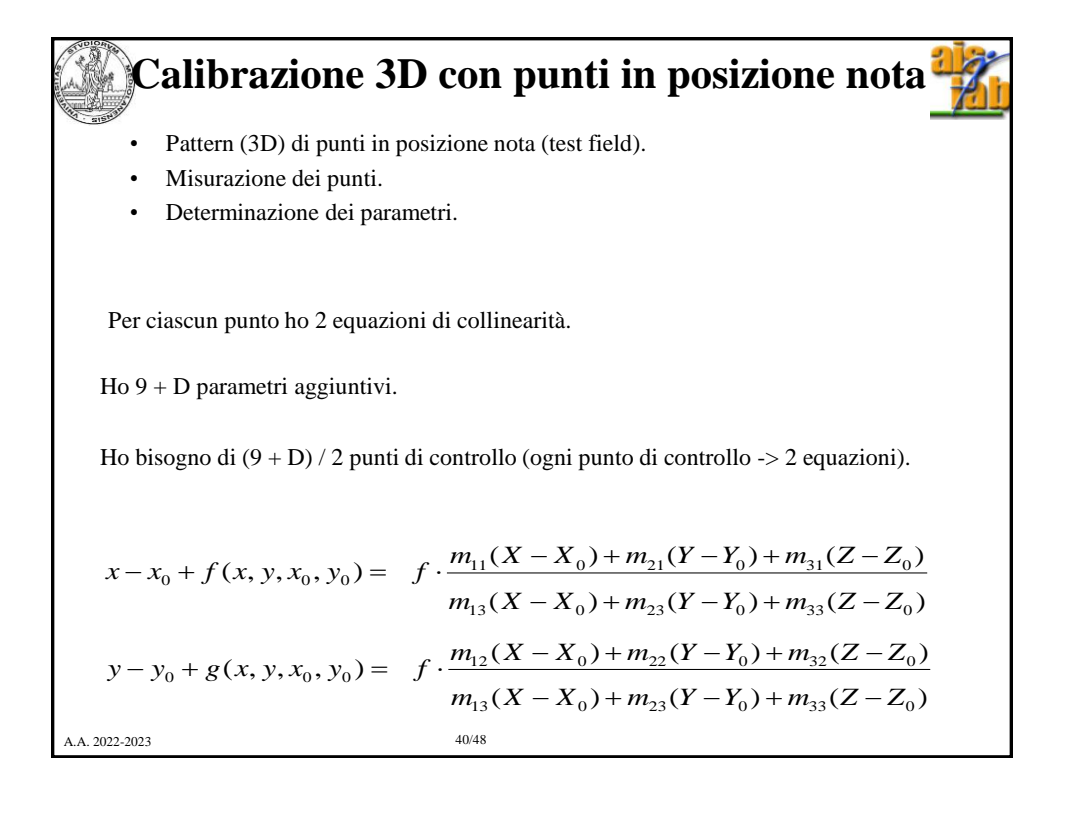

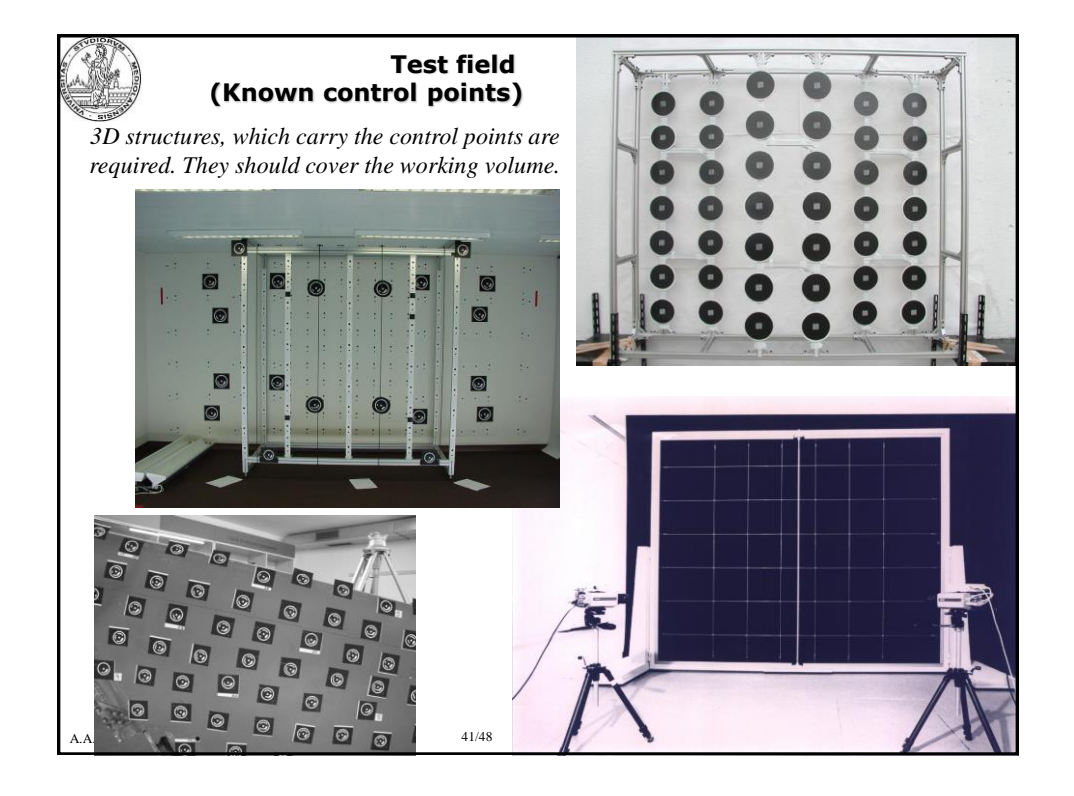

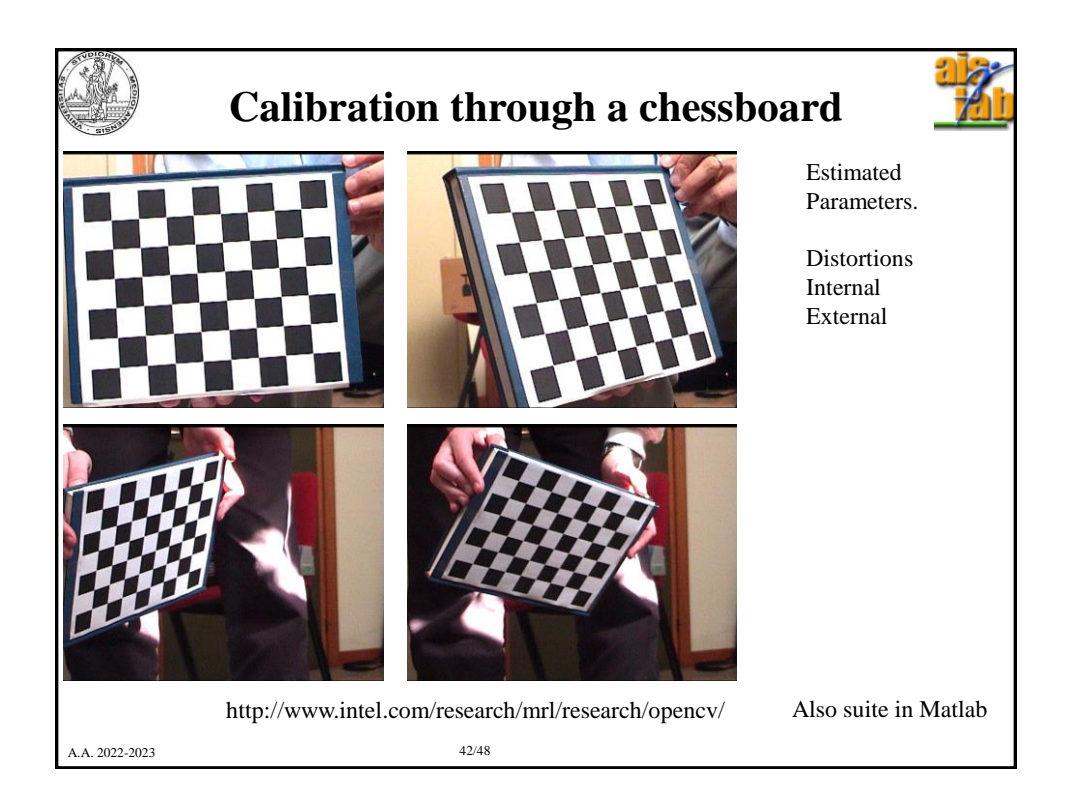

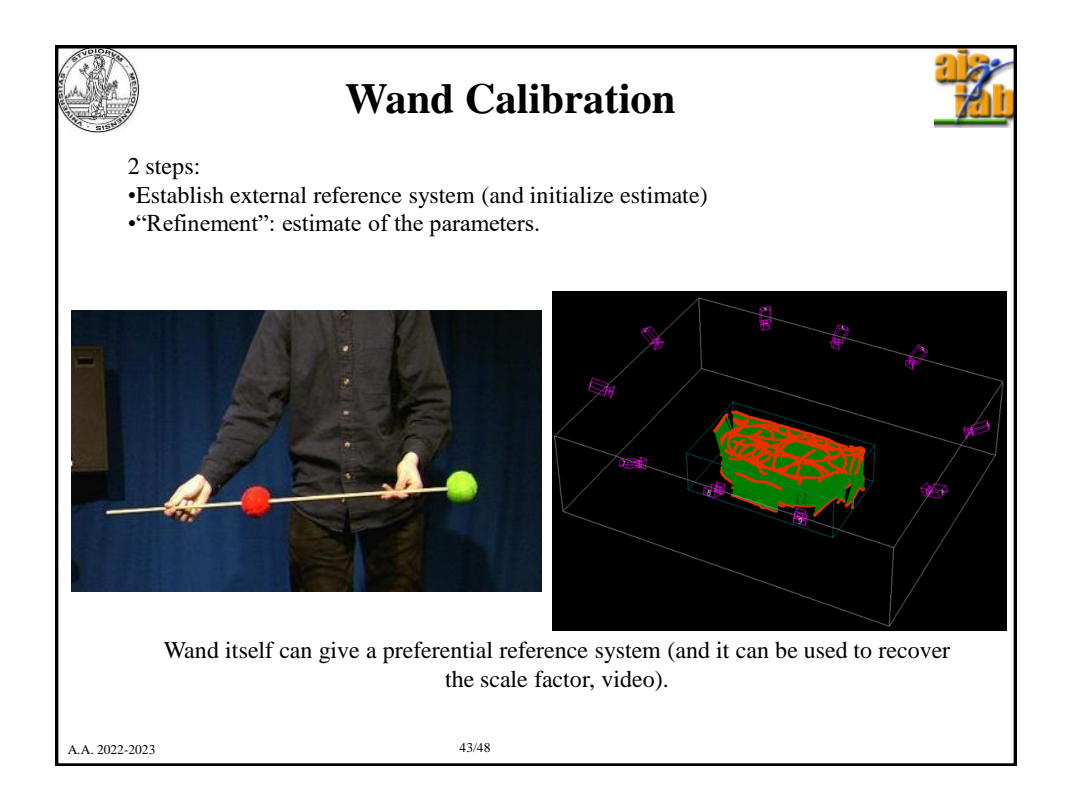

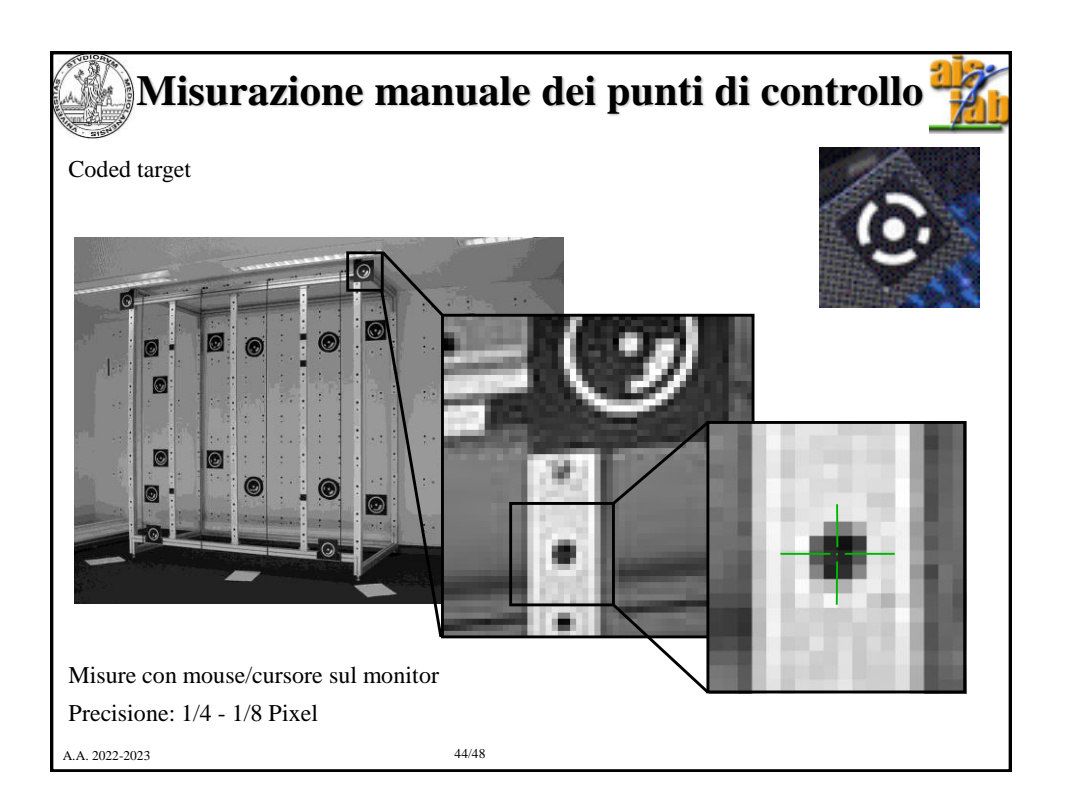

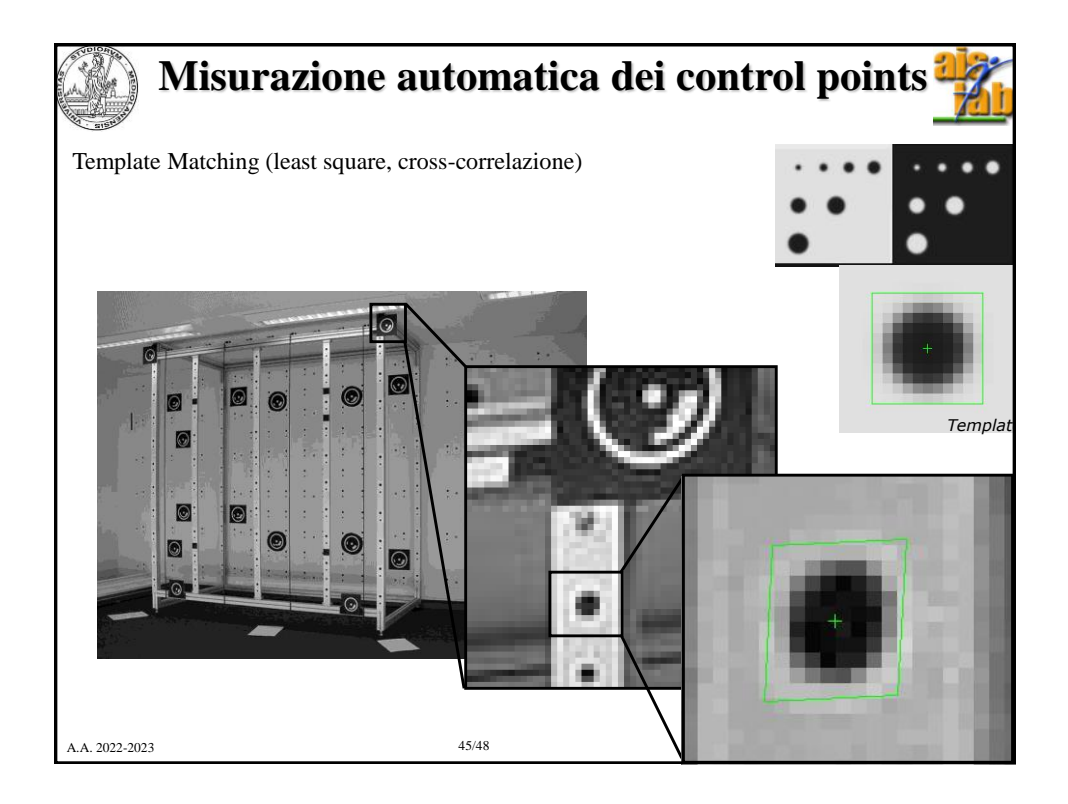

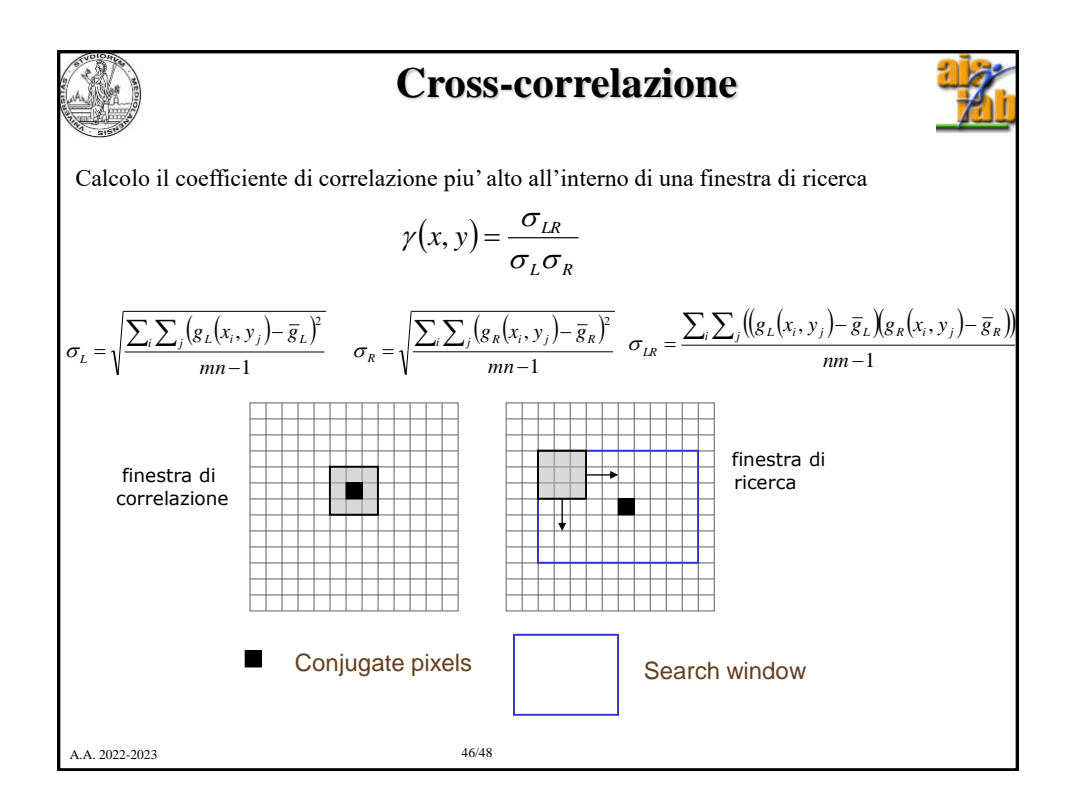

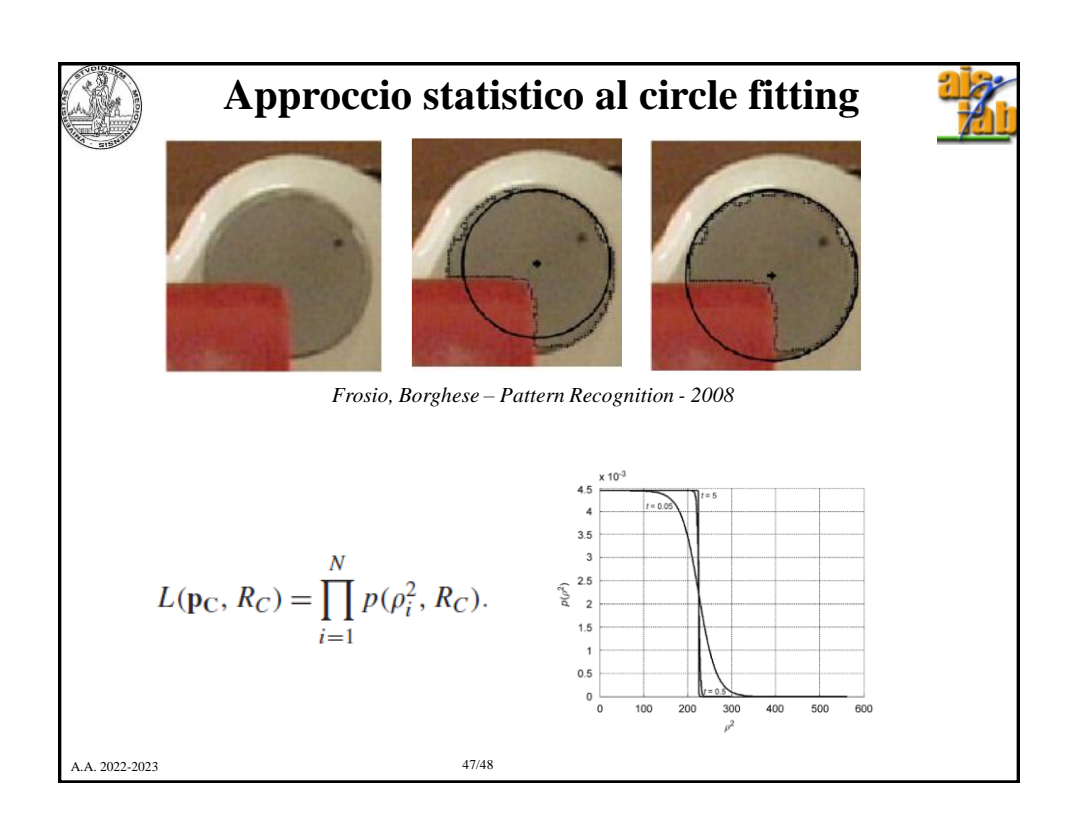

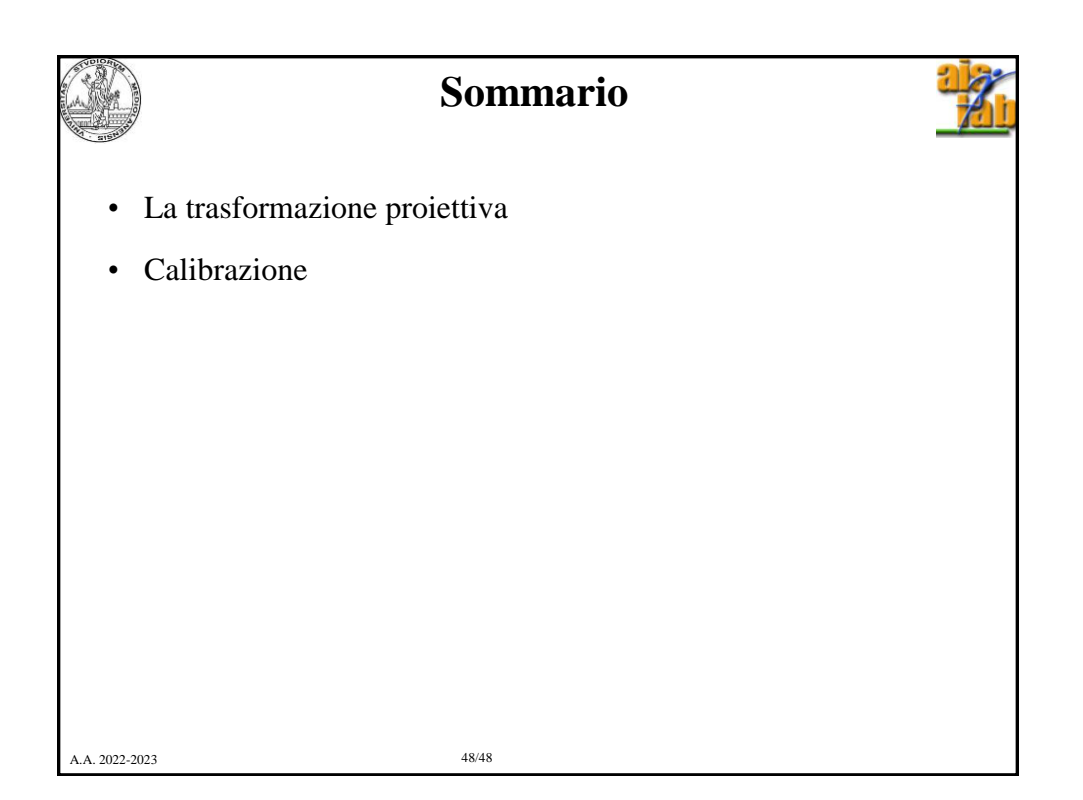